# **Compreendendo o Contexto de Aprendizagem Assíncrona do Curso de Design e da 'Instituição A' Foco do Estudo de Caso<sup>85</sup>**

# **5.1. Delineamento da Estrutura da Pesquisa**

A estrutura da pesquisa sobre a qual se apóiam as diretrizes para a aprendizagem assíncrona, foi conduzida em 4 etapas.

Na primeira etapa foi realizada a Pesquisa Descritiva<sup>86</sup> do contexto pedagógico e da instituição que sedia Curso de Design. Para a compreensão do contexto pedagógico da instituição e do curso foi utilizada a pesquisa documental<sup>87</sup>.

Na segunda etapa foi realizada o estudo para o entendimento do contexto tecnológico no qual se realiza a aprendizagem assíncrona e foram utilizados estudos descritivos<sup>88</sup> da estrutura do espaço virtual de aprendizagem e das comunidades virtuais de aprendizagem que apoiam as disciplinas que compõem a matriz curricular.

Na terceira etapa foi realizado um estudo de caso utilizando a técnica Delphi como instrumento de socialização dos fundamentos educacionais e ergonômicos obtidos na revisão de literatura, principalmente, de coleta de contribuições que

<sup>85</sup> Parte deste capítulo foi publicada em artigos cujos títulos são:

<sup>\*</sup>**Fundamentos Pedagógicos, Ergonômicos e Institucionais para o Desenvolvimento de Uma Proposta Metodológica para Aprendizagem Assíncrona no Curso de Design da Univille'**. Publicado no 9º Congresso Brasileiro de Pesquisa e Desenvolvimento em Design 2010, realizado em 13 a 16 de outubro de 2010.

<sup>\* &#</sup>x27;**Aplicação da Técnica Delphi Como Ferramenta em Uma Proposta Metodológica Para a Aprendizagem Assíncrona'**. Publicado no 11º Ergodesign/USIHC realizado de 15 a 19 de maio de 2011.

<sup>86</sup> Para Cervo e Bervian (2002, p. 66) "a pesquisa descritiva observa, registra, analisa e correlaciona fatos ou fenômenos (variáveis) sem manipulá-los".

<sup>87</sup> Para Cervo e Bervian (2002), p. 67) "são investigados documentos a fim de se poder descrever e comparar usos e costumes, tendências, diferenças e outras características".

<sup>88</sup> Para Cervo e Bervian (2002, p. 67) "trata-se do estudo e da descrição das características, propriedades ou relações existentes na comunidade, grupo ou realidade pesquisada". De acordo com os autores esta modalidade inclui estudos "que visam identificar estruturas, formas, funções e conteúdos".

Na quarta etapa foi conduzida a análise de conteúdo das informações obtidas por meio da técnica Delphi. O processo iniciou com a preparação do material por meio do agrupamento de respostas obtidas a cada rodada em um único formulário específico para cada rodada. Após esta etapa, o formulário de cada rodada foi retomado separadamente e respostas similares de cada questão do questionário foram aproximadas originando as unidades de registro $^{89}$ ; as perguntas as quais as respostas se vinculavam, por sua vez, originaram as unidades de contexto<sup>90</sup>. Ao final deste procedimento aplicado a cada uma das rodadas, as unidades de contexto foram comparadas e agrupadas visando determinar as categorias<sup>91</sup> de informações obtidas por meio da análise de conteúdo.

Destas três etapas resultaram considerações para as diretrizes para um ambiente de aprendizagem assíncrona no curso de Design apresentadas no capítulo 7.

#### **5.2.**

 $\overline{a}$ 

# **Etapa Metodológica 1: Pesquisa Documental e Descritiva do Contexto Pedagógico Tecnológico de Aprendizagem Assíncrona do Curso de Design e da 'Instituição A'**

 A 'Instituição A' que sedia o curso de Design na qual se realizou este estudo de caso está localizada na região norte do Estado de Santa Catarina e se caracteriza como Universidade Comunitária. A pesquisa documental e descritiva do contexto pedagógico institucional e do curso de Design se apoiará em documentos como Projeto Pedagógico Institucional (PPI) da referida universidade, a resolução 07/09

<sup>89</sup> Definida por Bardim (2010, p.130) como "unidade de significação e codificação e corresponde ao segmento de conteúdo a considerar como unidade de base, visando a contagem e análise frequencial".

 $90$  Definida por Bardin (2010, p. 133) como "unidade de compreensão para codificar a unidade de registro e corresponde ao segmento da mensagem, cujas dimensões (superiores às da unidade de registro) são óptimas para que se possa compreender a significação exata da unidade de registro. Esta pode , por exemplo, ser a frase para a palavra e o parágrafo para o tema".

<sup>91</sup> Definidas por Bardin (2010, p. 145) como "operação de classificação de elementos constitutivos de um conjunto por diferenciação e, seguidamente por reagrupamento segundo o gênero (analogia), com os critérios previamente definidos. As categorias são rubricas ou classes, as quais reúnem um grupo de elementos (unidades de registro no caso da análise de conteúdo) sob um título genérico (...) em razão das características comuns destes elementos".

do Conselho de Ensino, Pesquisa e Extensão (CEPE) da 'Instituição A' que rege o Centro de Inovação Pedagógica (CIP) da 'Instituição A', e os Projetos Pedagógicos das habilitações de Design oferecidas pela instituição.

# **5.2.1. Projeto Pedagógico Institucional da 'Instituição A'**

A análise do contexto delineado pelo PPI da 'Instituição A' baseia-se no documento 'Projeto Pedagógico Institucional<sup>92</sup>' construído coletivamente entre os anos de 2006 e 2007 por uma comissão nomeada com representantes de diferentes segmentos da universidade; o documento aborda "a dimensão filosófica, a identidade institucional e as diretrizes didático-metodológicas que estabelecem um consenso a respeito dos princípios que sustentam a prática universitária" (PPI, p. 10).

### Dimensão Filosófica

As concepções filosóficas do documento permeiam os conceitos: (1) homem e sociedade; (2) conhecimento, ciência e linguagem; e (3) educação e universidade

111

#### **Concepções Filosóficas que Permeiam o PPI**

**"A**tuação direta dos acadêmicos e dos egressos para a construção de uma cidadania ética e solidária". (PPI 2008, p.12) **"D**urante a formação, pensam criticamente no seu papel com base em uma sociedade sustentável e planetária".(PPI 2008, p.12)

#### **Ciência**

"**E**stá se configurando a partir da relação entre o paradigma da ciência determinista e o pensamento complexo". (PPI 2008, p.7) "**N**ão é isenta da subjetividade de quem a produz e sua ação é também um ato político". (PPI 2008, p.7) "**S**ervir para o bem estar da humanidade e do planeta". (PPI 2008, p.7)

"**E**xplicação e compreensão da realidade se fazem através da produção técnicocientífica e cultural por meio de diferentes linguagens". PPI 2008, p.7)

#### **Educação & Universidade**

#### **Conhecimento**

"**F**ruto de um processo contínuo de construção". (PPI 2008, p.12)

"**R**eflete as próprias contradições da sociedade, exigindo uma abordagem crítica capaz de propor seu emprego na contínua melhoria da vida social" (PPI 2008, p.12) "**R**eligar os domínios separados do conhecimento e, dialogicamente, os conceitos antagônicos como ordem e desordem, certeza e incerteza, lógica e transgressão da lógica."(PPI 2008, p.12)

#### **Linguagem**

individualidade.

"**I**mprime-se historicamente, através das relações dialógicas dos interlocutores e dos discursos, fazendo com que o ser humano se constitua pela e na interação com o outro no devir humano." (PPI 2008, p.12-13) "**A**s palavras são tecidas a partir de uma multidão de fios ideológicos e servem de trama a todas as relações sociais em todos os domínios , constituindo a base da

(PPI 2008, p.13 baseado em BAKHTIN, 1992, p.41)

"A Instituição A concebe a educação como uma ação comprometida com o desenvolvimento de competências que possibilitem ao acadêmico e ao futuro profissional pensar ambientalmente a sociedade em sua dimensão totalizadora, isto é, o ser humano inserido no meio ambiente, fazendo uso de seus conhecimentos e habilidades para a construção de uma sociedade sustentável." (PPI 2008, p.7) "A educação deve, então, contribuir para a formação de pessoas críticas e conscientes de seu papel social e profissional, com uma visão inovadora no sentido de contribuir para um avanço tecnológico e científico calcado em valores humanísticos e éticos." (PPI 2008, p.8)

Figura 29 – Concepções filosóficas que permeiam o PPI da ' Instituição A'. (Baseado no PPI da 'INSTITUIÇÃO A', 2008).

#### Identidade Institucional

A partir das concepções filosóficas delineiam-se os elementos da identidade institucional como missão, visão, valores e princípios, diretrizes de ensino, pósgraduação, pesquisa, extensão, gestão e avaliação institucional. Para esta tese foram pinçados os elementos mais pertinentes ao objetivo; são eles: missão, visão, valores e princípios e diretrizes de ensino; ressalta-se que na atualização do Planejamento Estratégico da 'Instituição A' em 2009, a missão e a visão foram modificados e foi inserido o item 'responsabilidade social' como novo valor e princípio. Essas modificações já foram consideradas na figura 30.

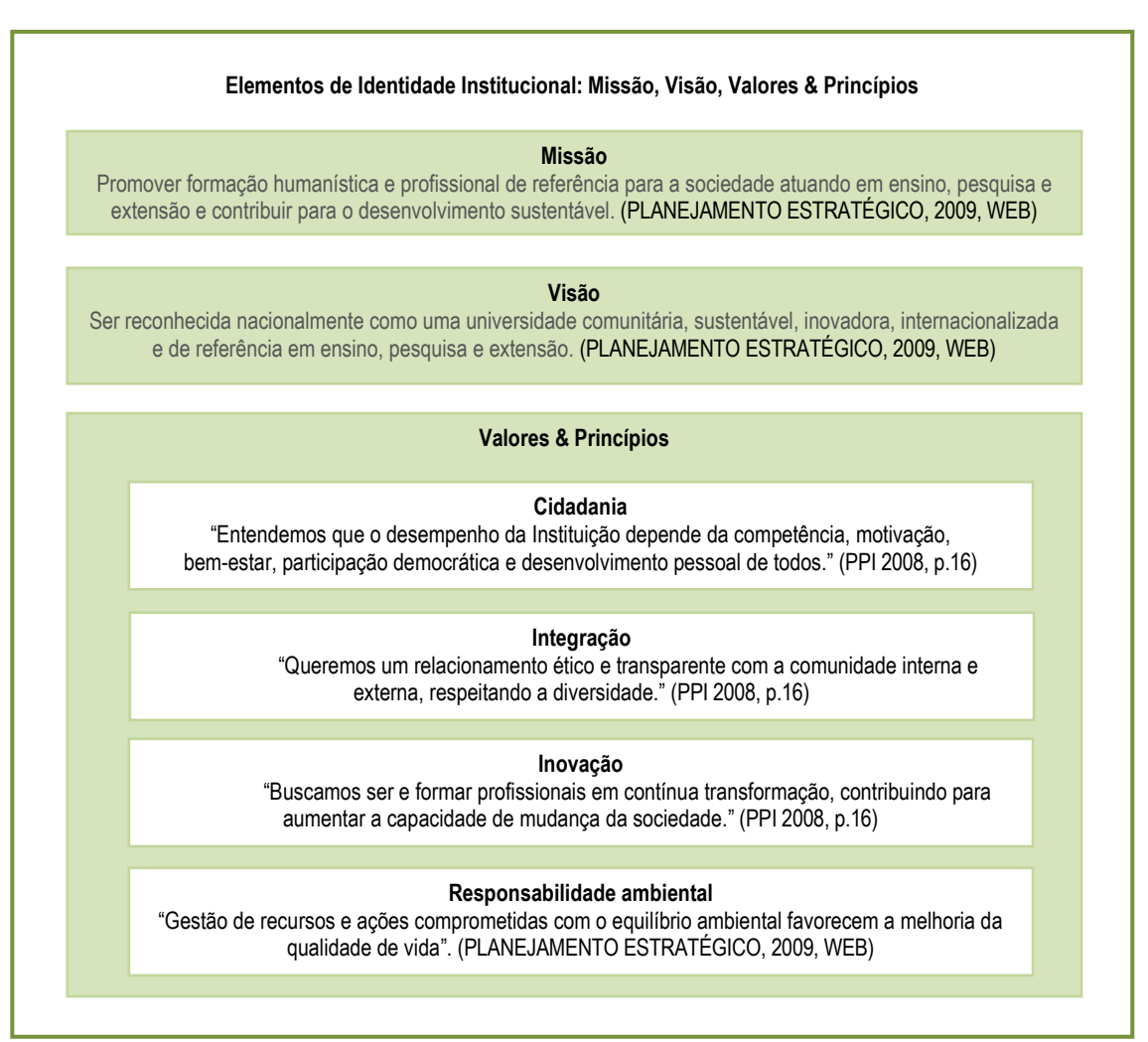

Figura 30 – Elementos da Identidade Institucional do PPI da 'Instituição A'. (Baseado no PPI da 'INSTITUIÇÃO A', 2008 e PLANEJAMENTO ESTRATÉGICO da 'INSTITUIÇÃO A', 2009, WEB).

Devido à relevância das diretrizes do Ensino de Graduação estas foram abordadas separadamente. Sua estrutura compreende objetivo, princípios e finalidades. Ressalta-se que as informações extraídas do PPI foram complementadas por informações da resolução 02/08 do Conselho de Ensino, Pesquisa e Extensão da 'Instituição A' (que define o ensino de graduação na 'Instituição A' e estabelece diretrizes e normas para o funcionamento de cursos) pela similiaridade de informações entre os dois documentos, embora a resolução tenha alguns itens que não são contemplados no PPI. A figura 31 explicita o objetivo e apresenta os princípios e finalidades relevantes para a o foco desta tese.

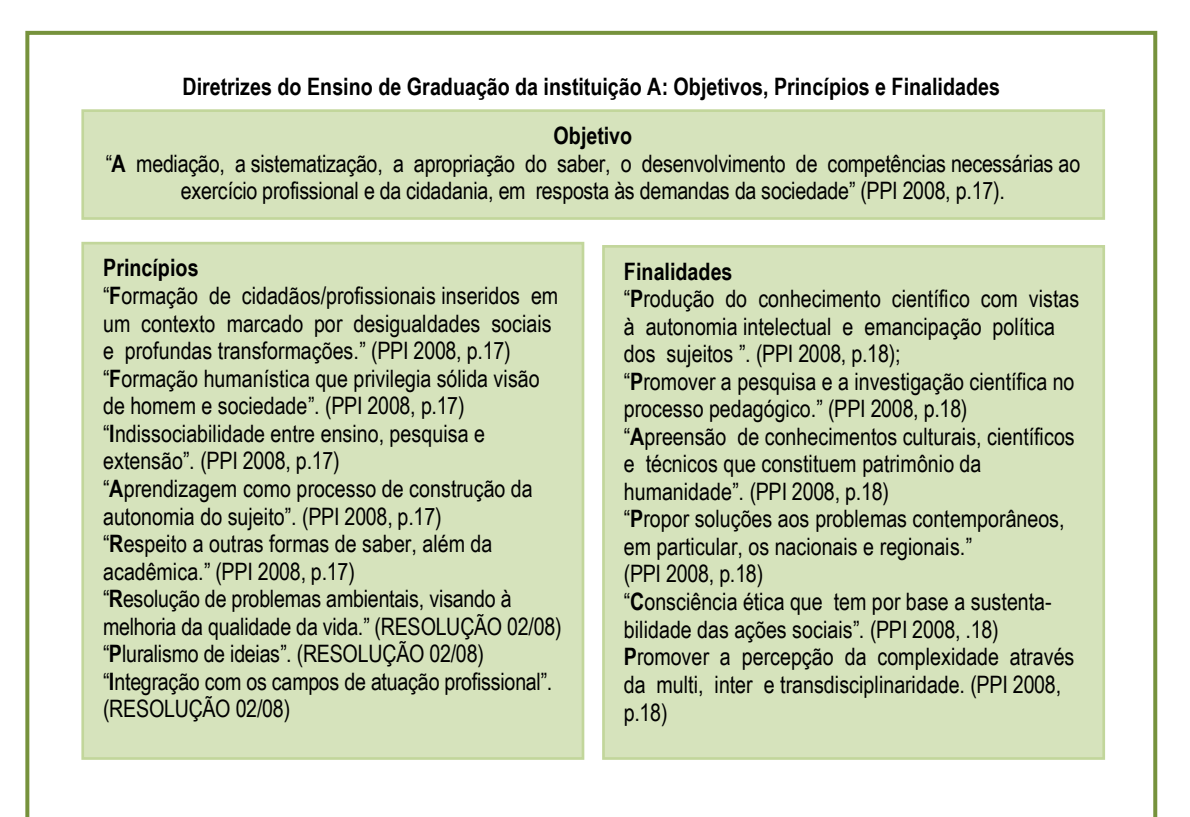

Figura 31 – Diretrizes do Ensino de Graduação da 'Instituição A': Objetivos , Princípios e Finalidades. (Baseado no PPI da 'INSTITUIÇÃO A', 2008).

## Dimensão Didático-Pedagógica

O terceiro tópico do PPI da Intituição A discorre sobre a dimensão didáticometodológica do Projeto Pedagógico Institucional que abrange: (1) **o processo de ensino-aprendizagem**, (2) currículos e projetos pedagógicos de cursos<sup>93</sup> e (3) **educação a distância.** Destes três elementos nos interessam os itens grifados por interferirem na estruturação das recomendações que se pretende propor.

#### *Concepção do Processo de Ensino Aprendizagem*

A concepção do processo de ensino aprendizagem foi analisado visando compreender o conceito e componentes que são considerados como parte do processo. O conceito de processo de ensino aprendizagem apresentado no PPI pode ser desdobrado em: 'compreensão de aprendizagem' e 'compreensão de ensino'; são considerados como componentes: 'estudante', 'docente', 'objeto de estudo e conteúdo', 'metodologia de

<sup>&</sup>lt;sup>93</sup> Este item também é relevante, mas como o currículo e o projeto pedagógico do curso de Design da 'Instituição A' já estão constituídos, o mesmo será analisado separadamente ao longo deste capítulo.

aprendizagem', 'avaliação da aprendizagem'. Estes elementos estão detalhados na figura 32.

**Processo de Ensino-Aprendizagem do PPI da 'Instituição A': Conceitos & Componentes Componentes do Processo de Ensino Aprendizagem Compreensão de Aprendizagem V**alorização da autonomia do sujeito e do Desenvolvimento de competências (PPI, 2008) **C**apacidade de responder às exigências e problemas de uma sociedade em transformação (PPI, 2008) **Estudante C**entro do Processo (PPI 2008) **C**ompetências e saberes profissionais e de cidadania (PPI 2008) **A**gir com princípios de solidariedade, comprometimento com o outro e a ecologia social e natural (PPI 2008) Desenvolver competências para aprender: a conhecer, a fazer, a conviver e a ser (PPI 2008) **Docente D**efinir, planejar, executar, acompanhar e avaliar as situações de aprendizagem (PPI 2008) **C**onsiderar concepções e princípios previstos no PPI, nos objetivos e perfil descrito no PPC (PPI 2008) **D**omínio das competências técnico-científica, pedagógica, relacional e organizacional (PPI 2008) **Metodologia de Ensino & Aprendizagem Compreensão de Ensino D**omínio dos conteúdos (PPI, 2008) **P**lanejamento, execução, acompanhamento e avaliação das situações de aprendizagem (PPI, 2008) **I**nteração que favoreça o diálogo e o respeito entre os participantes (PPI, 2008) **R**esponsabilidade/comprometimento com os objetivos do ensino-aprendizagem (PPI, 2008) **Objeto de Estudo & Conteúdo O**bjeto de estudo: considerar o conhecimento técnico-científico daquela área e a perspectiva interdisciplinar e transdisciplinar (PPI 2008) **P**lanejamento, execução e avaliação das atividades: considerar objetivos de aprendizagem e seleção de conteúdos (PPI 2008) **C**onteúdos: são selecionados a partir dos objetivos do curso e das competências previstas no perfil do egresso do curso (PPI 2008) **Proposta metodológica: P**rivilegia o papel e a importância do estudante. (PPI 2008) **Princípios da proposta metodológica**  "**D**esenvolvimento de atitudes científicas e de autonomia" (PPI 2008, p.31) **P**esquisa: o conhecimento é uma ferramenta de intervenção na realidade (PPI 2008) "**A** relação entre teoria e prática" (PPI 2008, p.31) **I**nterdisciplinaridade: diálogo entre áreas do conhecimento na compreensão do real (PPI 2008) **D**esenvolvimento integrado: habilidades + conhecimento + atitudes (PPI 2008) **TICs**: Potencializar a aprendizagem, atender diferenças individuais e contribuir para a inserção digital (PPI 2008) **Avaliação de Aprendizagem P**ossibilita o redimensionamento de ações a partir do desempenho processual dos acadêmicos (PPI 2008) **P**rocesso contínuo, sistemático, transparente com base em princípios institucionais e do curso considerando o perfil do egresso, habilidades, conhecimentos e atitudes (PPI 2008) Considerar o percurso individual e coletivo e equilibrar aspectos quantitativos e qualitativos (PPI 2008)

Figura 32 – Conceitos e componentes do processo de ensino aprendizagem do PPI da "Instituição A'. (Baseado no PPI da 'INSTITUIÇÃO A', 2008).

 Em relação ao componente metodologia de ensino & aprendizagem (destacado na figura anterior) que considera que o estudante deverá estar no centro do processo, destaca-se que a abordagem de fundamentação conduzida nos capítulo 2 e 3 está em sintonia com esta prescrição.

## *Educação a distância*

De todas as dimensões abordadas pelo PPI, umas das mais importante para este estudo, se refere a Educação a Distância.

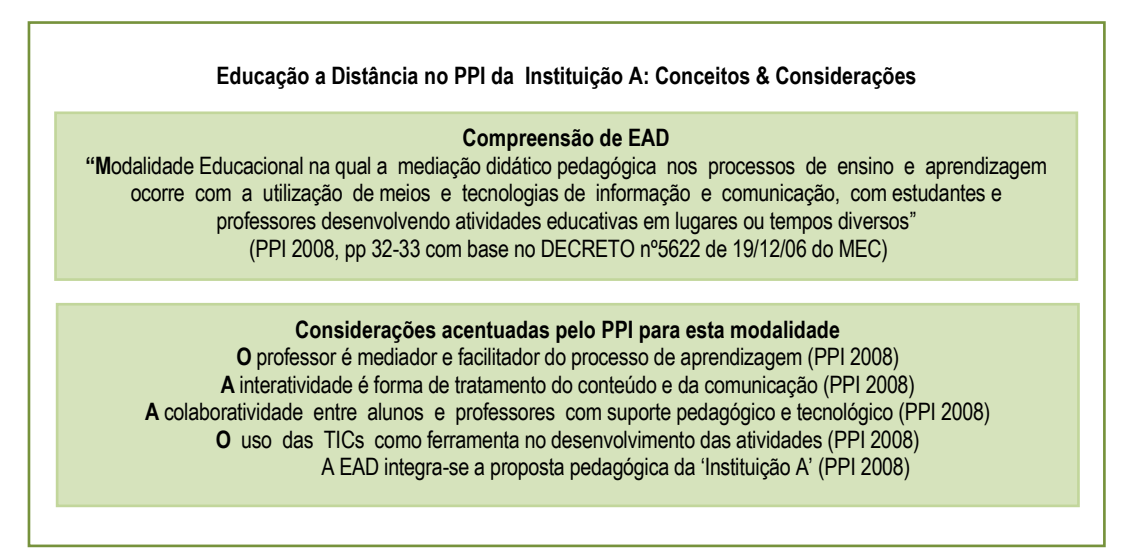

Figura 33 – Conceitos e considerações da EAD no PPI da 'Instituição A'. (Baseado no PPI da 'INSTITUIÇÃO A', 2008).

# **5.2.2. Conceito de Inovação Pedagógica Delineado pela 'Instituição A'**

A resolução 07/09<sup>94</sup> do Conselho de Ensino, Pesquisa e Extensão da 'Instituição A' apresenta a missão, os princípios, os objetivos, os serviços oferecidos, o público-alvo e a composição do Centro de Inovação Pedagógica (CIP). Nesta análise destacam-se as informações que são pertinentes aos objetivos desta tese.

<sup>94</sup> deliberado na sessão realizada no dia 23 de abril de 2009.

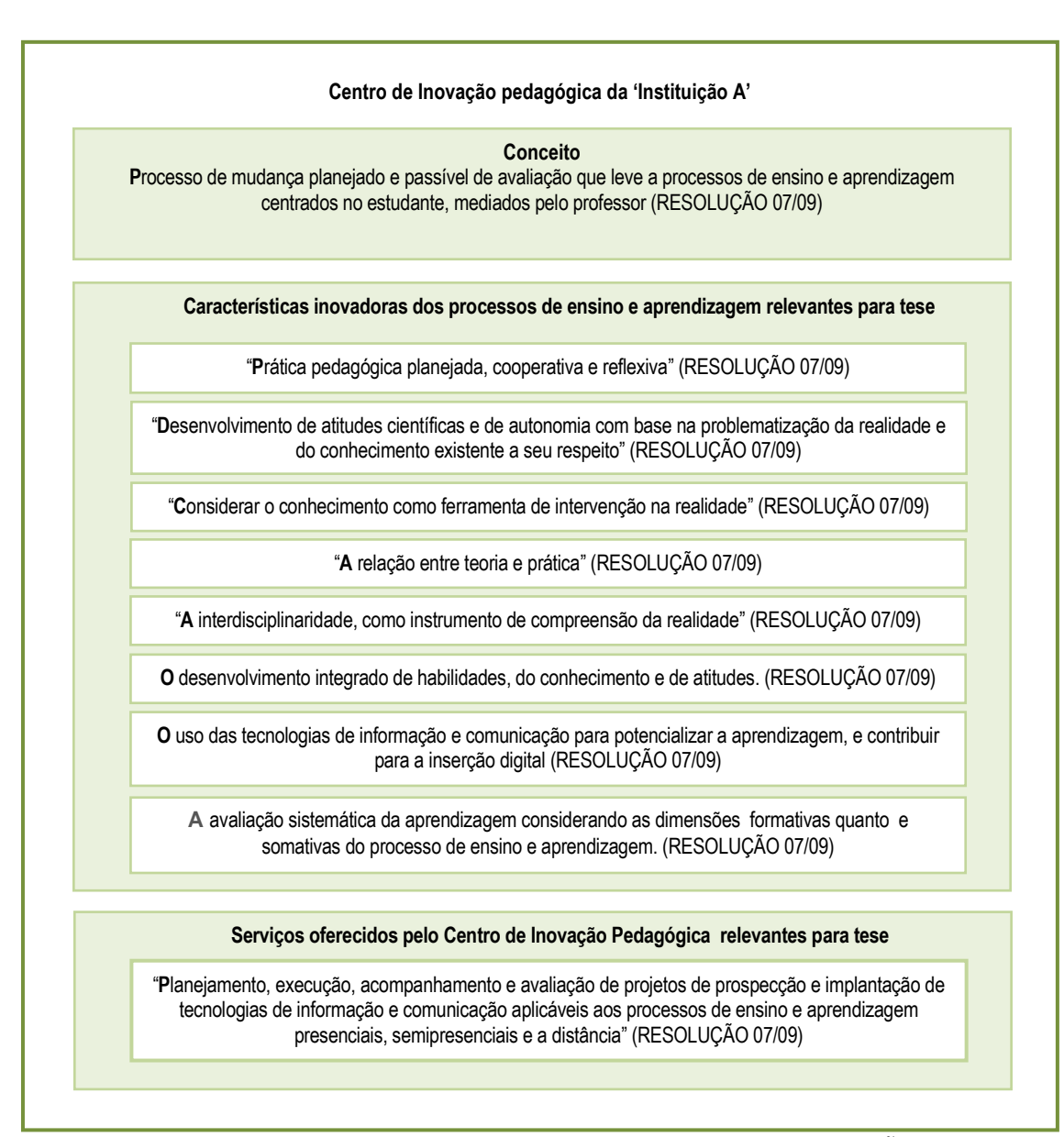

Figura 34 – Centro de Inovação Pedagógica da 'Instituição A'. (Baseado na RESOLUÇÃO 07/09 da 'INSTITUIÇÃO A')

# **5.2.3 Projeto Pedagógico do Curso de Design da 'Instituição A'**

O Curso de Design da 'Instituição A' conta com cinco habilitações: Projeto de Programação Visual e Projeto de Produto<sup>95</sup> (implantada em 1997), Design de Moda<sup>96</sup>

<sup>&</sup>lt;sup>95</sup> Estas habilitações são oferecidas nos turnos matutino e noturno e, até 2010, cada habilitação possuía 3 matrizes em vigor (uma no regime semestral para o turno noturno e outra no formato anual para o turno matutino. Estas matrizes até 2012 serão integralmente substituídas por outras unificadas para os dois turnos cujo regime é anual).

<sup>96</sup> Oferecida no turno noturno.

(implantada em 2007), Animação Digital $^{97}$  (implantada em 2009) e, Design de Interiores<sup>98</sup> (implantada em 2011). Embora o estudo de caso para esta tese tenha iniciado em 2009 e se desenvolvido mais intensamente em 2010 e 2011, foram consideradas todas as habilitações porque muitos professores do corpo docente transitam por várias habilitações.

As matrizes curriculares atuais<sup>99</sup> que delineiam as disciplinas e a carga horária são resultado de um movimento de constante remodelamento $100$  cuja próxima intenção é a estruturação do núcleo comum em torno do qual as habilitações se alinham. Ressalta-se que as habilitações de Projeto de Produto e Programação Visual já possuem um núcleo comum. Os alunos ingressam no primeiro ano como turma única e ao final dele escolhem a habilitação que querem seguir. As matrizes destas duas habilitações estão em sua quarta versão que foi reestruturada em 2006. A matriz atualizada de cada habilitação está no anexo 01.

As propostas filosóficas que orientam cada uma das habilitações são similares. A versão documentada mais atualizada foi formulada em 2010 para o encaminhamento do projeto de autorização da habilitação de Design de Interiores. Portanto, esta abordagem segue com a descrição dos elementos centrais da versão mais atualizada da proposta filosófica do curso de Design da 'Instituição A', a análise dos objetivos gerais/específicos e dos elementos do perfil profissiográfico comuns às habilitações.

Em consulta ao documento redigido em 2010, identificou-se sua fundamentação nas Diretrizes Nacionais para o Ensino de Design, nas Diretrizes para Cursos de Graduação da 'Instituição A', na Missão da 'Instituição A' e em sugestões coletadas com estudantes e professores; seu objetivo central é 'estabelecer um norte, para as ações pedagógicas de todos os envolvidos' e apóia-se na concepção intersubjetiva do conhecimento $101$ .

<sup>97</sup> Oferecida no turno noturno.

<sup>98</sup> Oferecida no turno noturno.

<sup>&</sup>lt;sup>99</sup> As matrizes que estão em extinção não são apresentadas porque a proposta volta-se para o futuro.

<sup>100</sup> Em consulta aos projetos de estruturação e reestruturação das habilitações constata-se que as matrizes das habilitações de Projeto de Produto e Programação Visual estão em sua quarta versão; a matriz da habilitação de Design de Moda já sofreu uma alteração e a matriz de Animação Digital também já passou por dois processos de alteração.

<sup>&</sup>lt;sup>101</sup> Com base em Morgenstern (2004, IV) o PPC considera que na concepção intersubjetiva do conhecimento: "o professor, ao invés de transmissor de informações precisa assumir a postura de agente questionador promovendo, através do diálogo, ações intersubjetivas num contexto que considera a linguagem como ação. Os alunos, ao invés de meros receptores de informações, devem manifestarse enquanto atores sociais, questionando, investigando, pesquisando, buscando compreensão acerca do saber".

Os valores coletivamente prescritos para orientar as posturas pedagógicas da equipe são: (1) interdisciplinaridade; (2) utilização de mídias tecnológicas como recurso didático; (3) investimento em prática de Ensino a Distância (EAD); (4) indissociabilidade entre ensino, pesquisa e extensão; (5) intensificação da leitura visual e escrita; (6) valorização da produção escrita do aluno, considerando-se normas acadêmicas; (7) atendimento a questões ambientais; e, (8) qualificação e profissionalização pedagógica. O entendimento da equipe acerca destes valores está detalhado na figura 35.

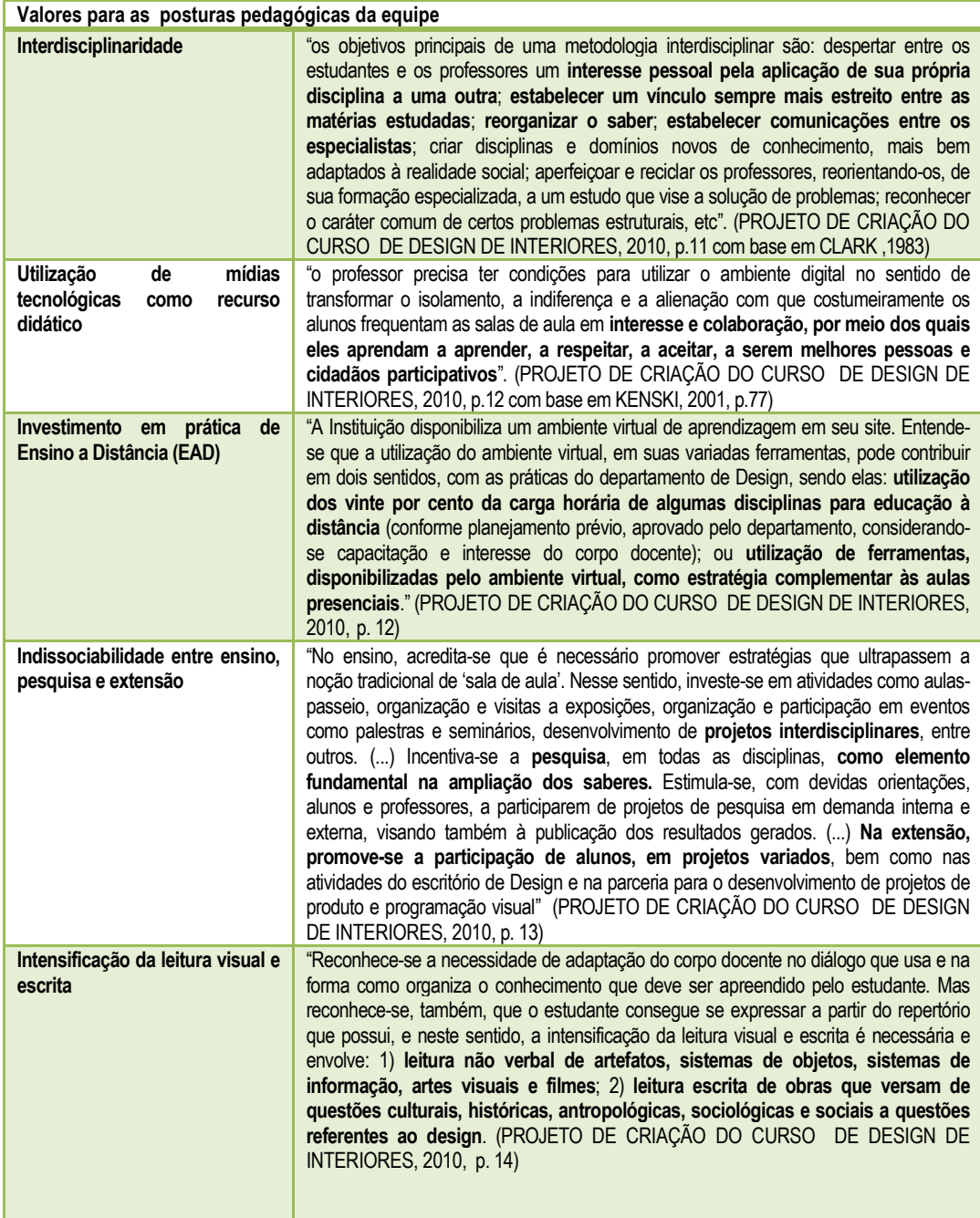

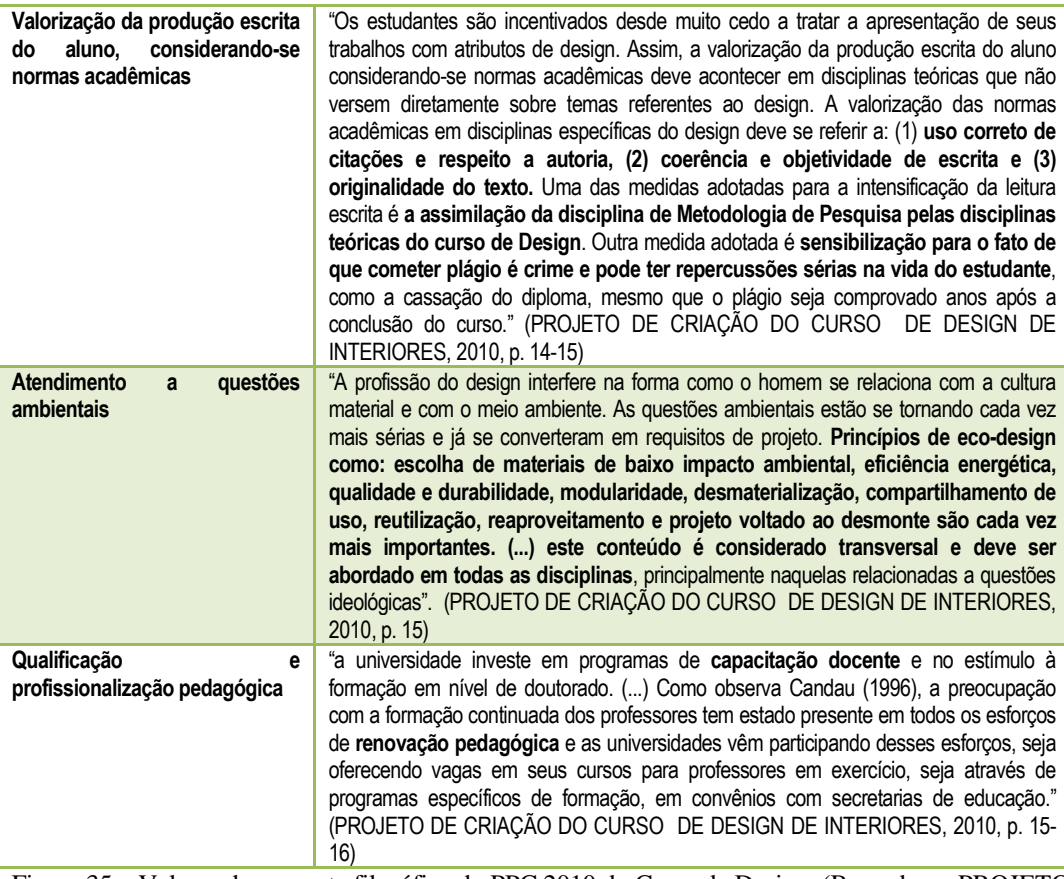

Figura 35 – Valores da proposta filosófica do PPC 2010 do Curso de Design. (Baseado no PROJETO DE CRIAÇÃO DO CURSO DE DESIGN DE INTERIORES, 2010<sup>102</sup>)

Cruzando os valores filosóficos com as intenções dessa tese recortou-se as informações mais relevantes que deverão integrar as diretrizes para a aprendizagem assíncona no curso de Design. Este recorte está explicitado na figura 36.

<sup>&</sup>lt;sup>102</sup>Utilizado por conter a versão mais atualizadados valores da proposta filosófica.

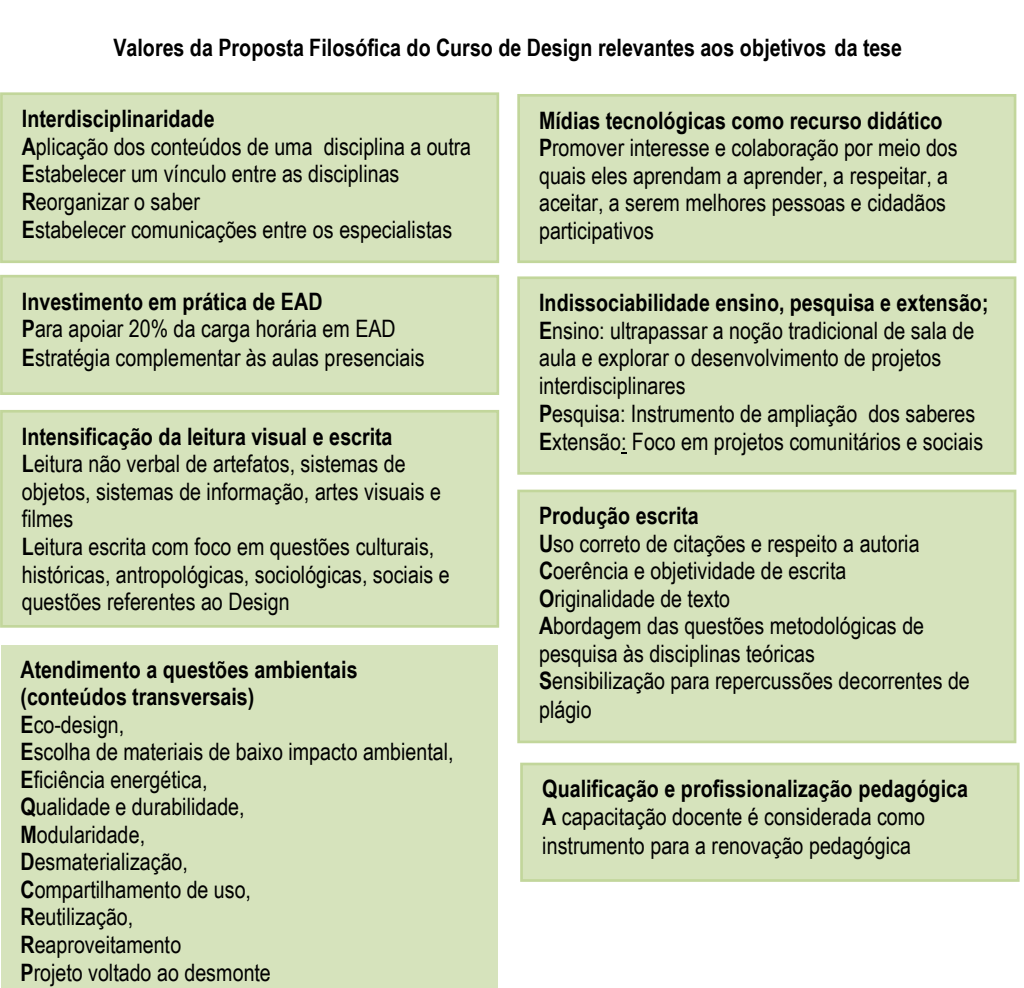

Figura 36 – Valores da Proposta Filosófica do Curso de Design relevantes aos objetivos da tese (Baseado no PROJETO DE CRIAÇÃO DO CURSO DE DESIGN DE INTERIORES, 2010)

A missão do curso atualizada em 2010 aponta para

"Contribuir com o desenvolvimento sustentável regional através da formação de profissionais que atuem no campo do Design, eticamente comprometidos com o desenvolvimento humano, a produção do conhecimento científico e com competência para gerar conceitos e gerenciar o processo de design".

 Os objetivos que orientam as cinco habilitações que fazem parte deste estudo são detalhados no anexo 2.Com a intenção de extrair elementos que pudessem enriquecer as diretrizes para aprendizagem assíncrona (a partir da perspectiva pedagógica adotada pelo Departamento de Design), os objetivos gerais e específicos das habilitações foram analisados sob este enfoque. Desta análise extraiu-se os seguintes elementos:

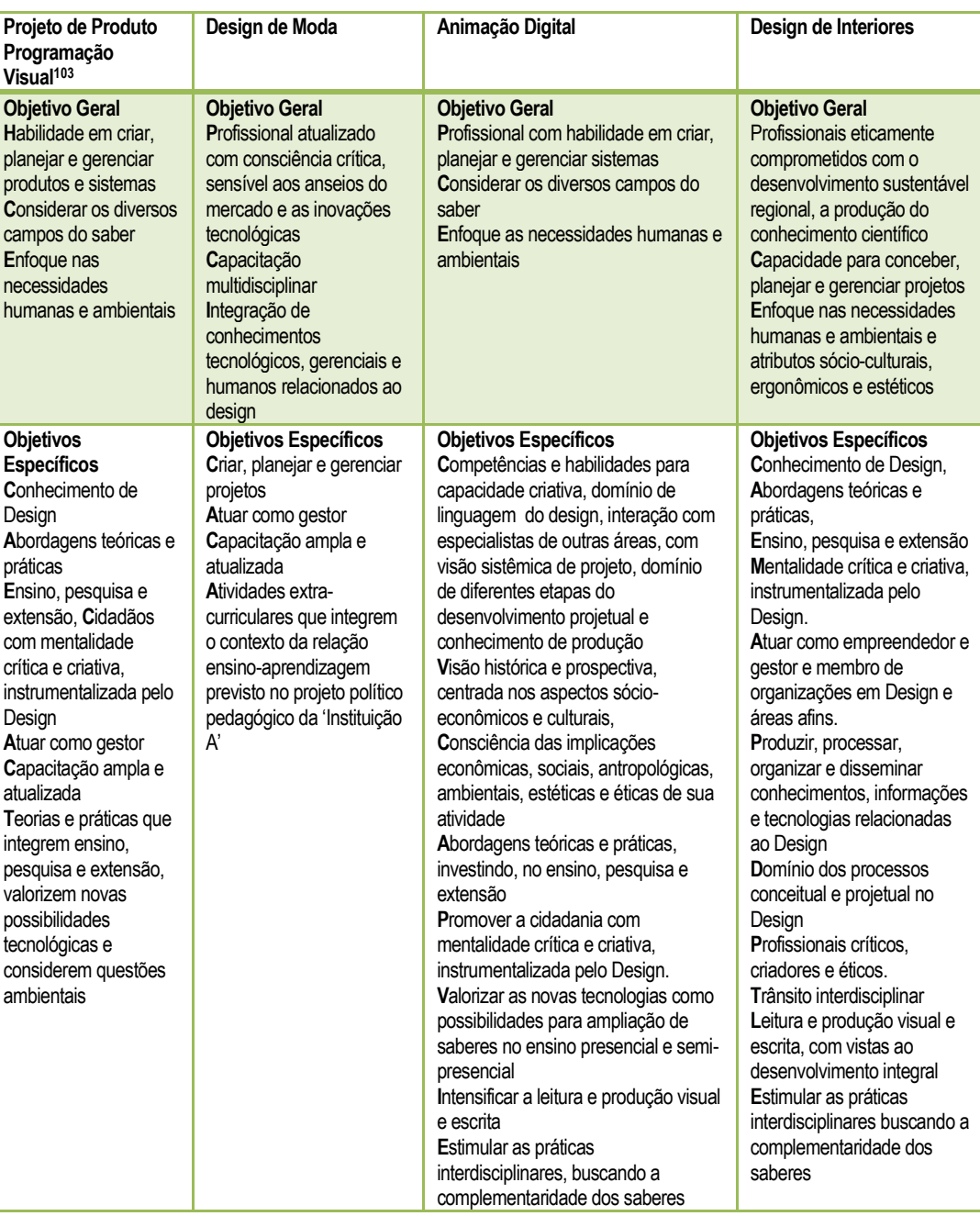

Figura 37 – Elementos relevantes dos Valores da Proposta Filosófica do Curso de Design da 'Instituição A' para a tese. (Baseado no projetos de criação e reestruração da habilitações do curso de Design da 'Instituição A')

Após a identificação dos elementos relevantes para esta tese e das informações contidas nos objetivos referentes a cada habilitação, procurou-se

<sup>&</sup>lt;sup>103</sup> As habilitações de Projeto de Produto e Programação Visual compartilham o núcleo comum e todo o projeto pedagógico. Com a a reestruturação do curso de Design da 'Instituição A' no início de 2012 as habilitações se converterão em linhas de formação estruturadas em torno de um núcleo comum e serão regidas por um único projeto pedagógico de curso.

identificar quais eram as informações mais recorrentes. Para esta análise<sup>104</sup> unificou-se as informações extraídas das 4 habilitações em uma tabela única.

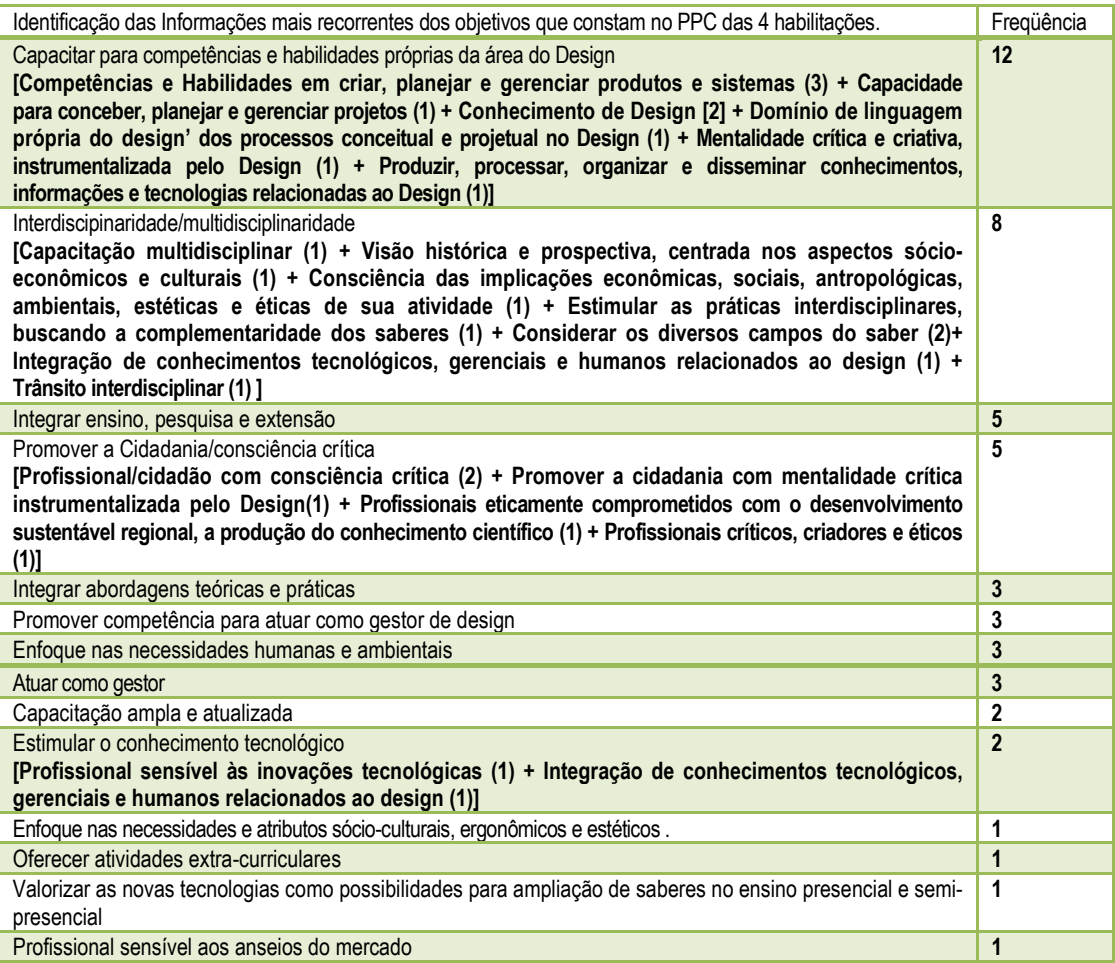

Figura 38 – informações recorrentes extraídas dos objetivos das quatro habilitações.

O perfil profissiográfico das cinco habilitações do curso de Design da 'Instituição A' considera os elementos destacados na figura 39.

<sup>&</sup>lt;sup>104</sup> Para a condução da análise foram aproveitados elementos da análise de conteúdo como unidades de registro e frequência.

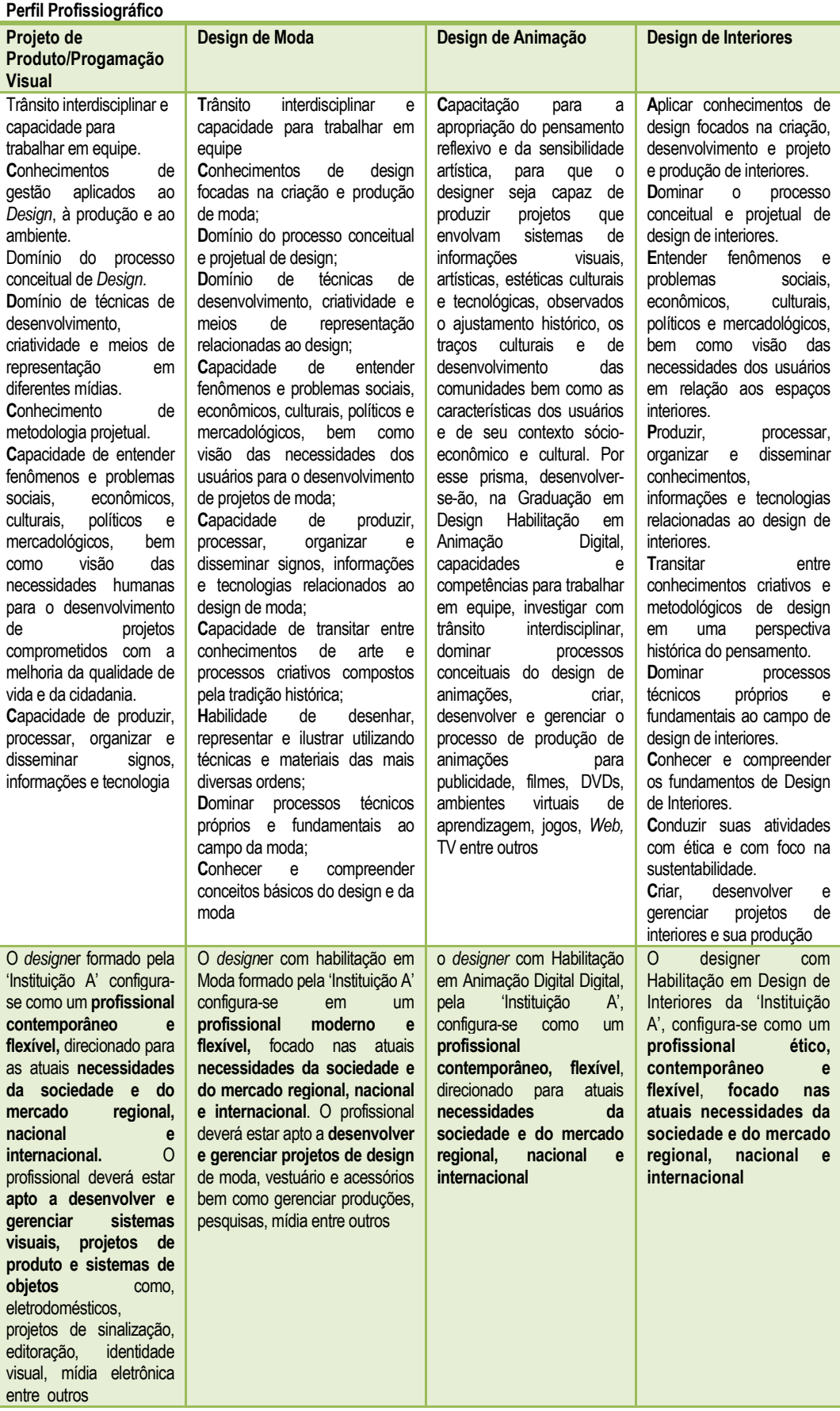

Figura 39 – Perfil Profissiográfico das habilitações. (Baseado no projetos de criação e reestruração da habilitações do curso de Design da 'Instituição A').

A partir da análise do perfil profissiográfico das habilitações, identificou-se elementos comuns às habilitações, relevantes aos objetivos da tese e recorrentes. Para esta análise<sup>105</sup> unificou-se as informações extraídas das 5 habilitações em uma tabela única.

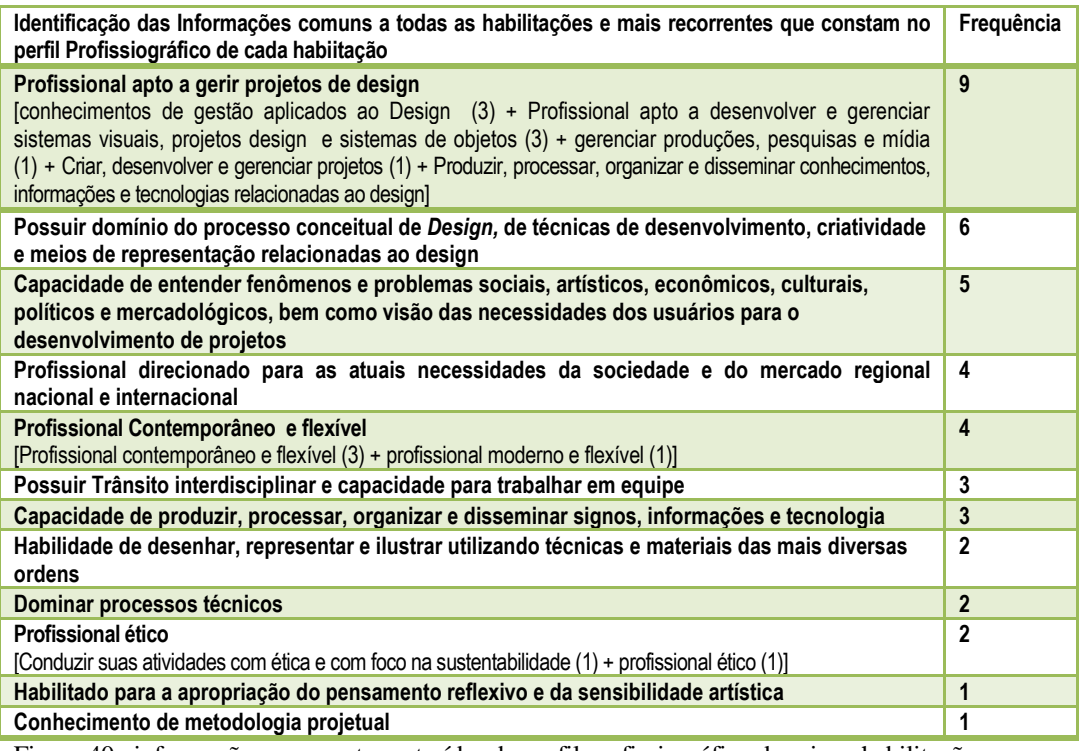

Figura 40– informações recorrentes extraídas do perfil profissiográfico das cinco habilitações.

<sup>&</sup>lt;sup>105</sup> Para a condução da análise foram aproveitados elementos da análise de conteúdo como unidades de registro e frequência.

## **5.3.**

**Etapa Metodológica 2: Descrição e Análise do Cenário Tecnológico de apoio a aprendizagem em Tempo e Espaço Assíncrono da 'Instituição A'** 

# **5.3.1.**

# **Conceitos relevantes para o entendimento do espaço virtual de aprendizagem e das comunidades virtuais de aprendizagem disponibilizadas pela 'Instituição A'**

A 'Instituição A' disponibiliza um espaço virtual de aprendizagem próprio baseado no sistema 'Enturma' descrito pela empresa que o gerencia como um sistema concebido para

"estimular a formação de comunidades. Dessa forma, a instituição que o adota oferece espaços próprios e seguros à integração entre estudantes, professores, funcionários e gestores em torno de temas gerais, assim como disponibiliza para cada disciplina ofertada nos cursos regulares um espaço virtual para o ensino e a aprendizagem *on-line*".<sup>106</sup>.

 Em entrevista virtual conduzida com o Coordenador do Centro de Inovação Pedagógica (CIP), da 'Instituição A', ele explica que atualmente o sistema Enturma está organizado em comunidades e, em suas palavras, "procura aplicar um conceito muito importante e bastante divulgado que é o de Comunidades Virtuais e, em especial, Comunidades virtuais de aprendizagem."

Na abordagem desta tese o conceito mais relevante é o de comunidade virtual de aprendizagem, que, de acordo com o coordenador do Centro de Inovação pedagógica (CIP), é o ambiente virtual de apoio a cada disciplina (à qual o professor da disciplina e os estudantes matriculados têm acesso) que disponibiliza ferramentas de comunicação, compartilhamento e colaboração com outros membros dessa comunidade. Ainda de acordo com o coordenador do CIP, professores e estudantes têm acessos a 'locais' privativos individuais denominados 'Meu Espaço'; sua configuração se altera de acordo com o perfil do usuário; no caso do usuário professor 'Meu Espaço' são as disciplinas que ministra; no caso do usuário estudante, as variáveis são: o período que frequenta e as disciplinas nas quais está matriculado.

Na entrevista, o Coordenador do CIP ainda descreveu as categorias funcionais das ferramentas contempladas pelo sistema:

<sup>106</sup> (PLATAFORMA ENTURMA, GUIA DO PROFESSOR, 2010, s/p)

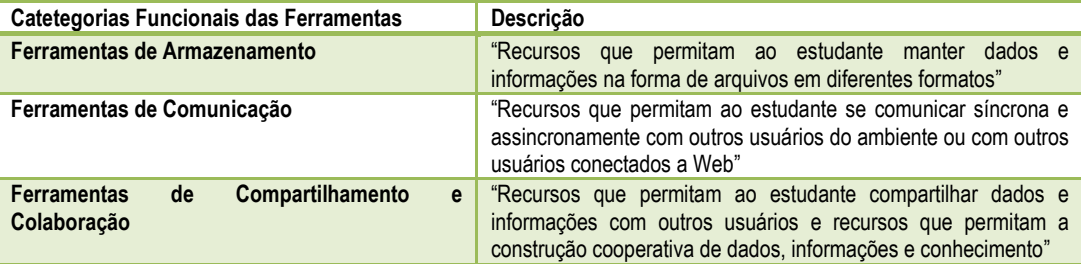

 Figura 41: Categorias funcionais das ferramentas disponibilizadas no 'Meu Espaço' e nas 'comunidades de aprendizagem' extraídas da entrevista com o Coordenador do CIP (Baseado no APÊNDICE 1)

# **5.3.2. Recorte das Ferramentas disponibilizadas nas comunidades virtuais de aprendizagem que são relevantes para a tese**

Por ocasião do exame de qualificação foi apresentada uma longa análise de cada ferramenta disponibilizada nas comunidades de aprendizagem sob a perspectiva dos usuários professor e estudante. Devido à extensão daquela análise e por sugestão da banca examinadora, optou-se por sintetizá-la e apresentar apenas os elementos principais e o recorte das ferramentas que são mais relevantes para a aprendizagem assíncrona. Pretende-se, assim, facilitar a leitura e compreensão do documento apresentando apenas as informações relevantes para o percurso metodológico.

Ressalta-se que a análise foi conduzida ao longo de 2009 e que algumas modificações foram implantadas ao longo deste tempo. Entretanto, todas as ferramentas de comunicação assíncrona que foram recortadas naquela ocasião para compor o corpo desta tese continuam disponíveis; além disso, os questionários da técnica Delphi que foram aplicados em 2010 e 2011 partiram deste recorte.

O acesso dos usuários (estudante e professor) ao 'Meu Espaço' (ou espaço virtual de aprendizagem), é feito por meio do Portal da 'Instituição A' com o uso de seu *login* e senha. A figura 42 detalha estas informações.

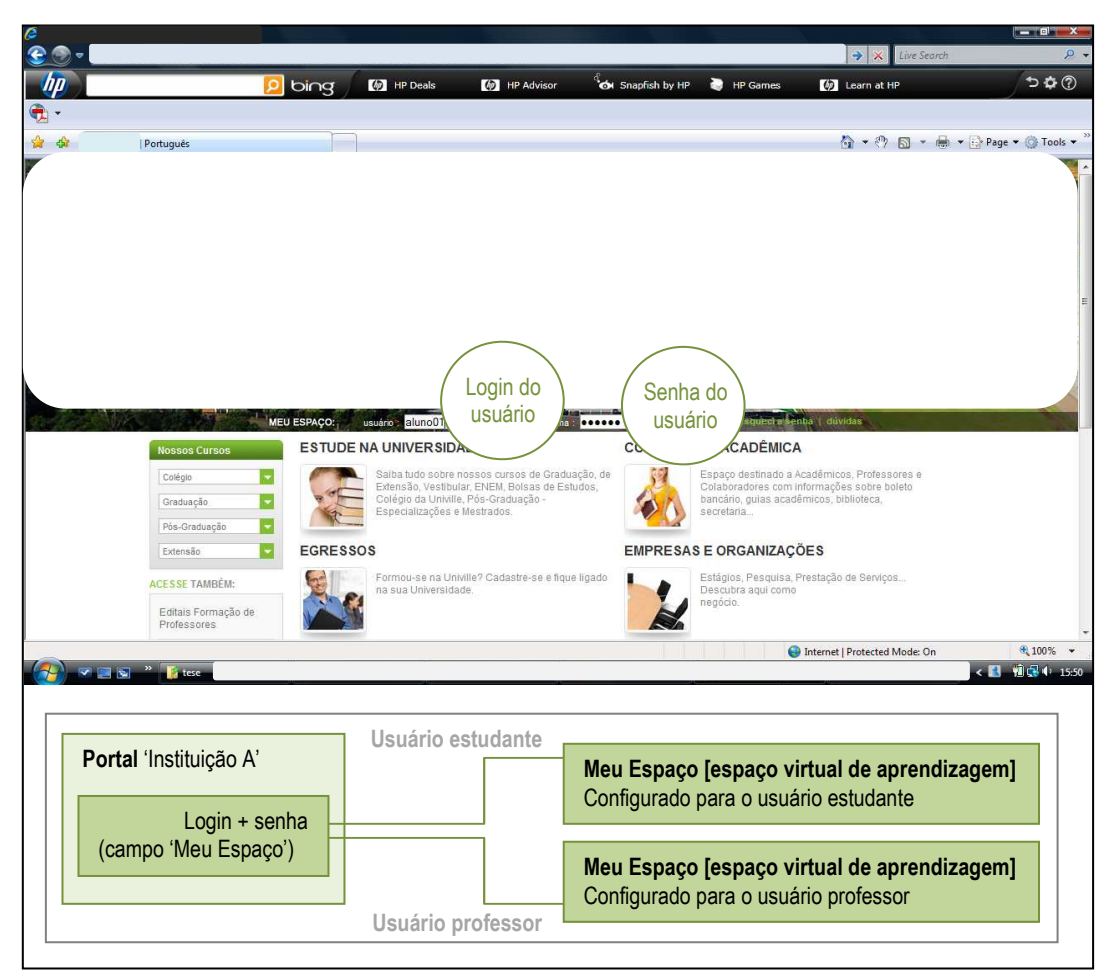

Figura 42 – Roteiro de Acesso ao 'Meu Espaço'. (Baseado no PORTAL DA 'INSTITUIÇÃO A', WEB)

De acordo com o documento Plataforma Enturma: Guia do Professor (2010), O espaço virtual de aprendizagem disponibiliza ferramentas de gerenciamento pessoal e disponibiliza *links* de acesso às comunidades de aprendizagem (ou comunidades virtuais de aprendizagem) associadas a cada disciplina. As ferramentas estão vinculadas aos menus 'informação, 'interação' e 'compartilhar' e estão assim agrupadas:

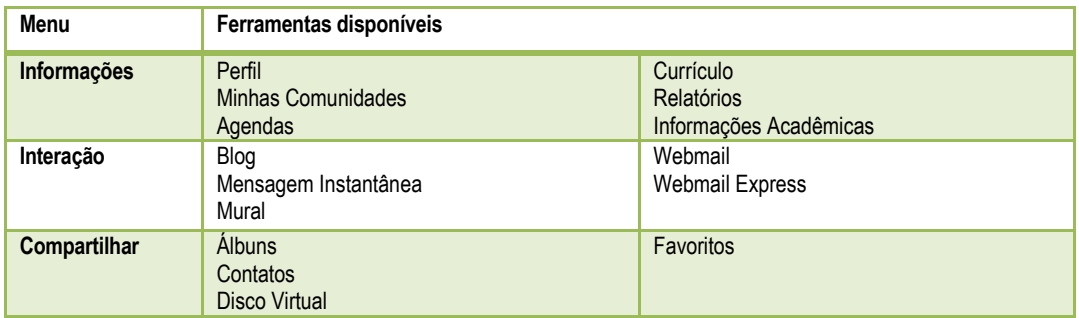

Figura 43 – Ferramentas disponíveis no 'Meu Espaço'. (Baseado no PORTAL DA 'INSTITUIÇÃO A', WEB)

A disposição dos menus das ferramentas e dos *links* para as comunidades virtuais de aprendizagem no espaço virtual de aprendizagem podem ser visualizadas na figura 44.

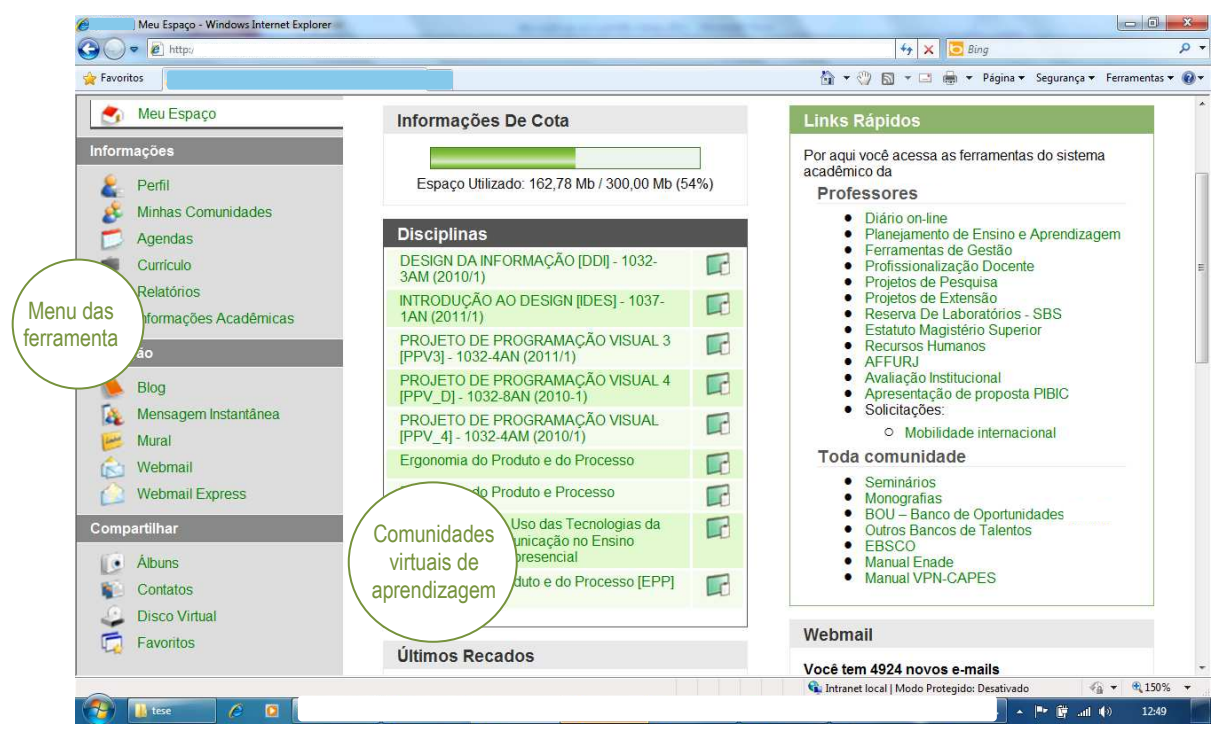

Figura 44 – Disposição do menu, das ferramentas e dos *links* para as comunidades virtuais aprendizagem no espaço virtual de aprendizagem. (Baseado no PORTAL DA 'INSTITUIÇÃO A', WEB)

Ao acionar o *link* de uma das comunidades virtuais de aprendizagem de apoio às disciplinas, os usuários são conduzidos para o ambiente restrito da disciplina. As ferramentas disponíveis neste espaço estão vinculadas aos menus 'informação, 'interação' e 'compartilhar' e estão assim agrupadas:

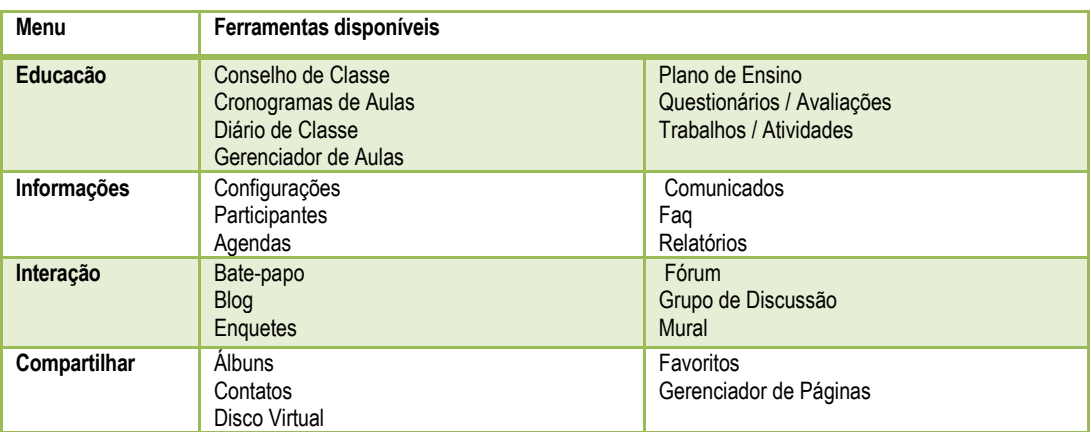

Figura 45 – Ferramentas disponíveis nas comunidades virtuais de aprendizagem vinculadas às disciplinas.

A disposição dos menus e das ferramentas nas comunidades virtuais de aprendizagem vinculadas as disciplinas podem ser visualizadas na figura 46.

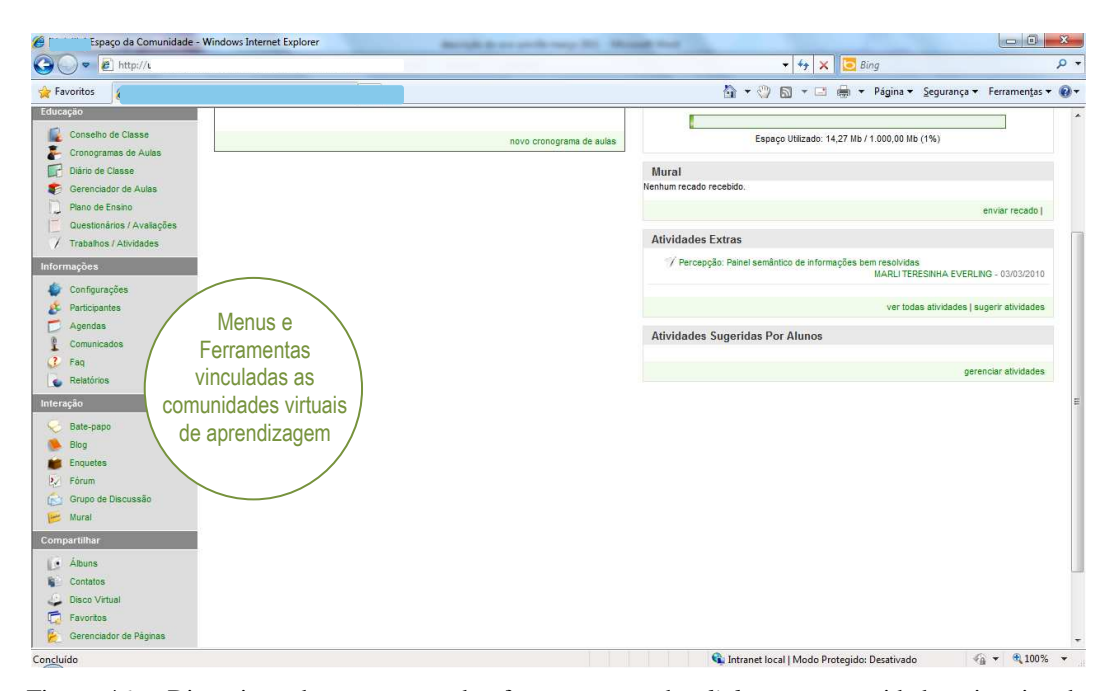

Figura 46 – Disposição dos menus e das ferramentas e dos *links* nas comunidades virtuais de aprendizagem vinculadas as disciplinas. (Baseado no PORTAL DA 'INSTITUIÇÃO A', WEB)

 Estabelecidas estas diferenças contextuais das ferramentas, segue a análise que visa selecionar aquelas que se baseiam na comunicação assíncrona. Como a configuração das comunidades virtuais de aprendizagem considera a finalidade de uso de cada categoria de usuários (professores e estudantes), sua análise será feita em duas partes: a primeira visando apontar as ferramentas destinadas para a comunicação assíncrona disponíveis aos professores e, a segunda, visando recortar as ferramentas destinadas para a comunicação assíncrona disponíveis aos estudantes.

# Recorte das Ferramentas de comunicação assíncrona disponíveis ao usuário estudante.

Para identificar as ferramentas de comunicação assíncrona foram analisados os menus de ferramentas disponíveis no espaço virtual de aprendizagem e nas comunidades virtuais de aprendizagem. A figura 47 apresenta o mapeamento de todas as ferramentas disponíveis ao usuário estudante.

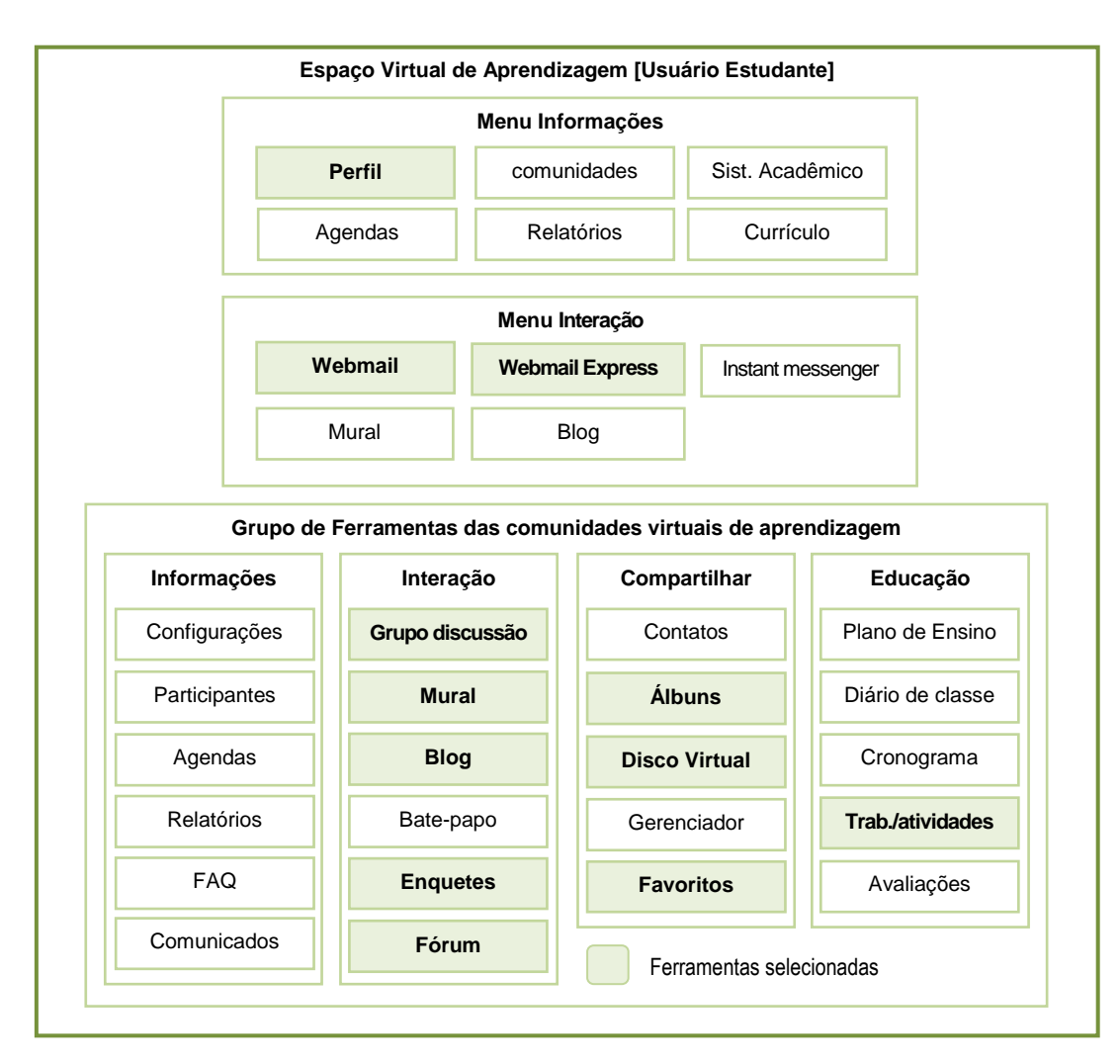

Figura 47: Mapeamento do grupo de ferramentas baseadas na comunicação assíncrona disponíveis ao usuário estudante

Da figura anterior foram recortadas as ferramentas abaixo por se caracterizarem como sendo baseadas na comunicação assíncrona. O resultado está disponível na figura que segue:

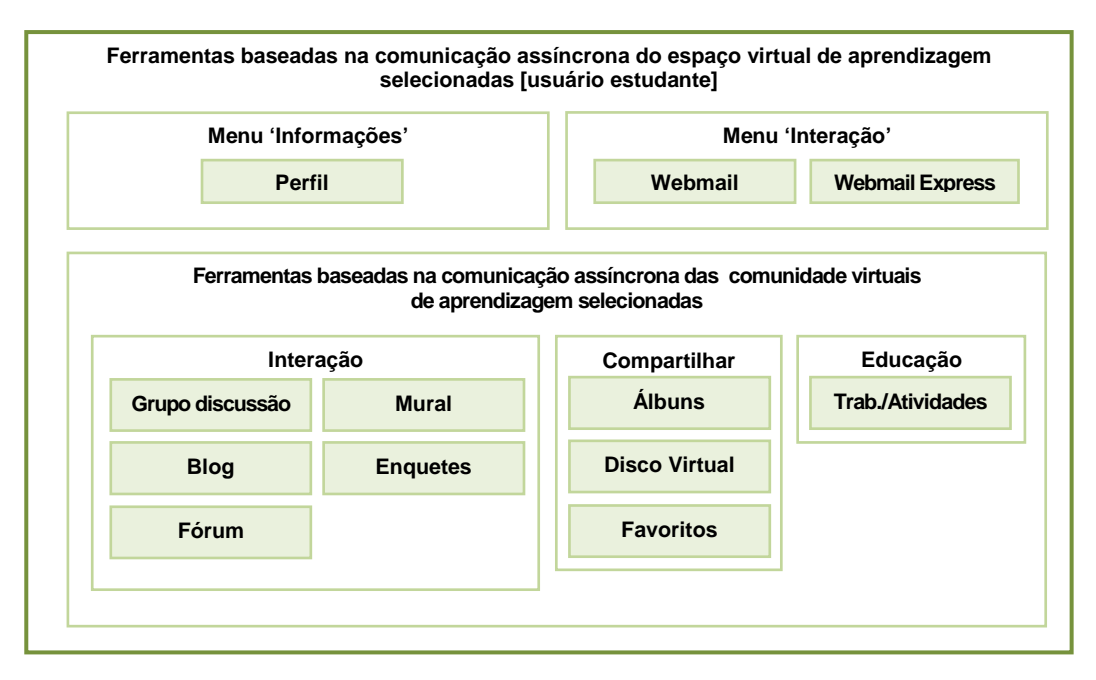

Figura 48 – Ferramentas de comunicação assíncrona sob a perspectiva do estudante selecionadas.

As ferramentas destacadas acima serão comparadas com o resultado das análises das ferramentas disponíveis ao professor ao longo deste capítulo.

# Recorte das Ferramentas de comunicação assíncrona disponíveis ao usuário professor

A figura abaixo apresenta o mapeamento de todas as ferramentas disponíveis ao usuário professor. Para identificar as ferramentas de comunicação assíncrona foram analisados os menus de ferramentas disponíveis no espaço virtual de aprendizagem e nas comunidades virtuais de aprendizagem.

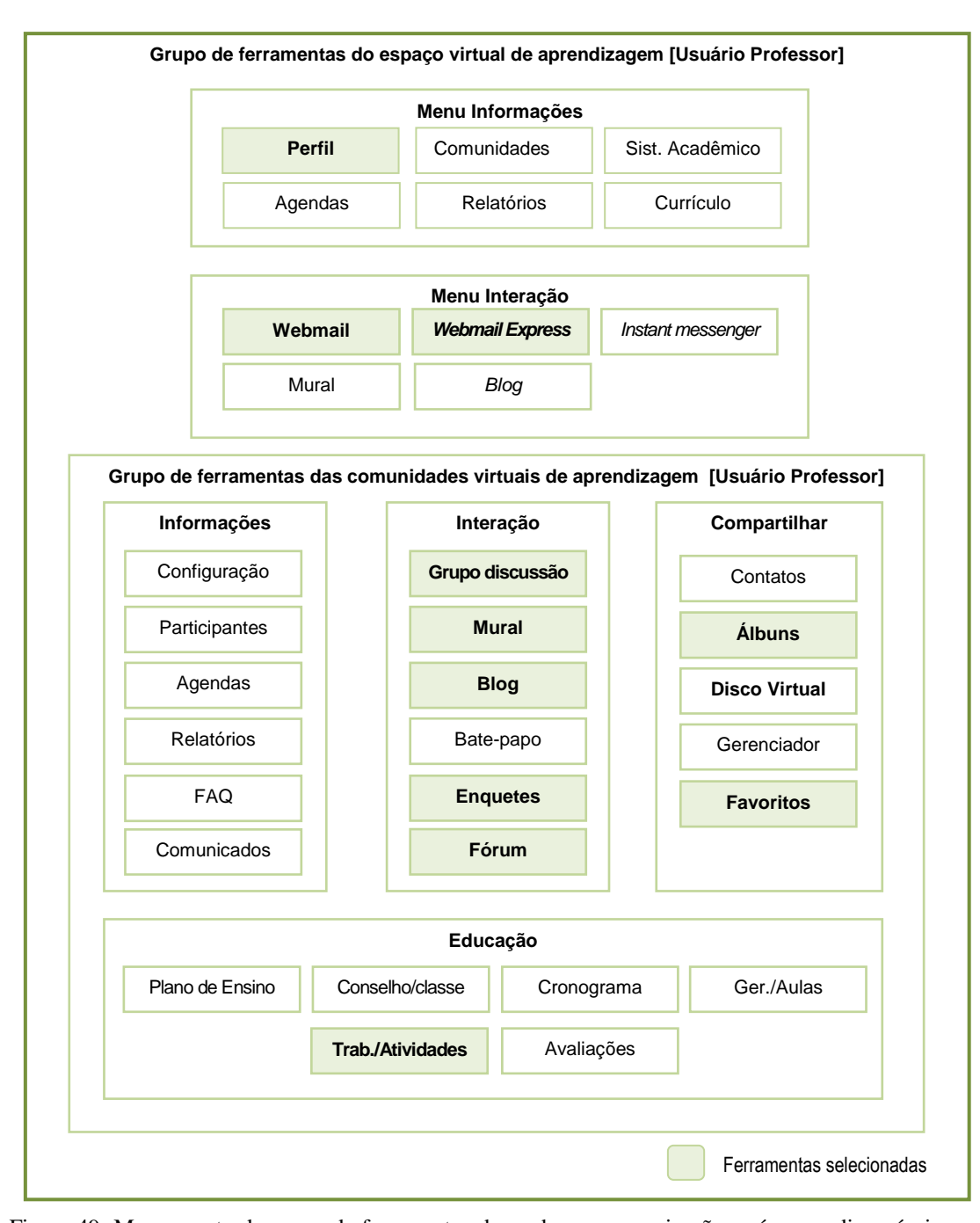

Figura 49: Mapeamento do grupo de ferramentas baseadas na comunicação assíncrona disponíveis ao usuário professor.

As ferramentas destacadas acima serão comparadas às ferramentas para comunicação assíncrona disponíveis aos estudantes. Esta comparação está disponível ao longo do capítulo.

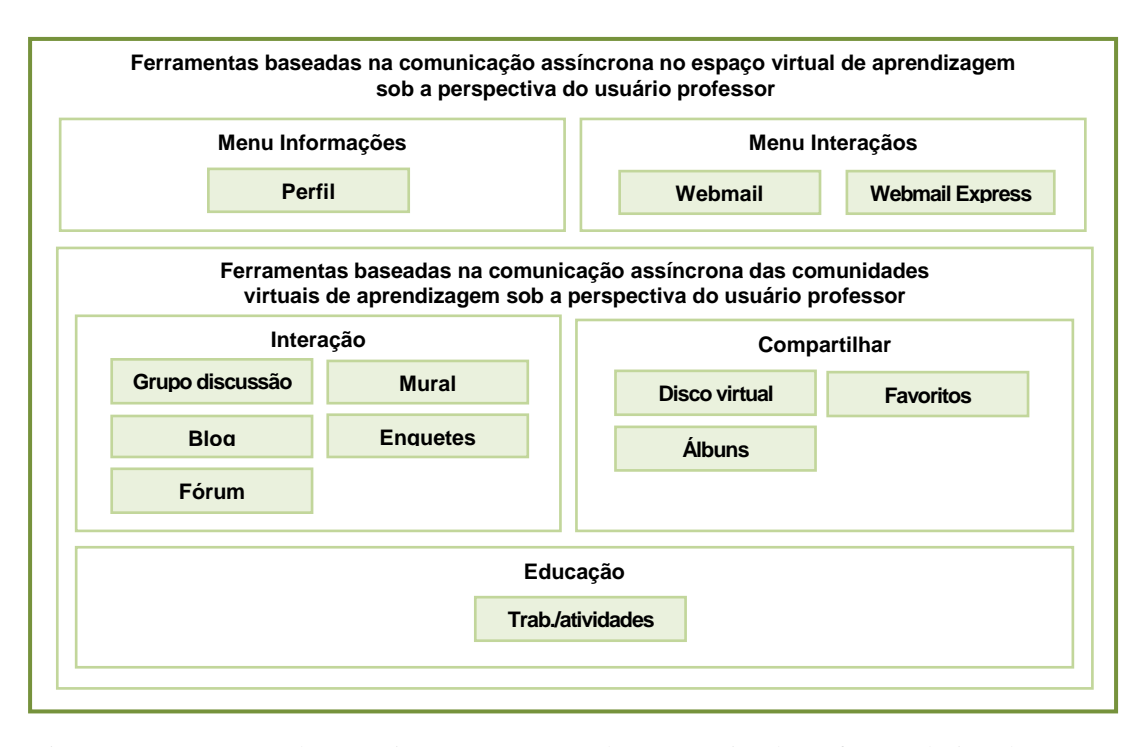

Figura 50 - Ferramentas de comunicação assíncrona sob a perspectiva do professor selecionadas.

# **5.3.3. Descrição das Potencialidades das Ferramentas Recortadas Para a Tese**

A descrição do potencial de uso de cada ferramenta na perspectiva do professor foi realizada mediante a consulta do documento Plataforma Enturma: Guia do Professor (2010) e pelo uso de cada recurso disponível nas ferramentas. Sob a perspctiva do estudante, a descrição foi realizada pelo bolsista de iniciação científica João Menezes seguindo o mesmo roteiro. Os resultados foram encaminhados à Área de Tecnologia da Informação da 'Instituição A' e submetidos a verificação de uma funcionária (que atua como professora na instituição e participou dos pré-testes dos questionários utilizados na técnica Delphi) visando confirmar a correção das análises. Os resultados desta descrição são apresentados nos tópicos subsequentes.

#### Funcionalidade Perfil

De acordo com o documento Plataforma Enturma: Guia do Professor (2010), funcionalidade<sup>107</sup> Perfil integra o menu 'Informações' e permite: (1) disponibilizar mensagem de boas-vindas, (2) indicar a formação do usuário, (3) expressar interesses pessoais e expectativas e (4) inserir fotografia do usuário. A funcionalidade Perfil permite conhecer os integrantes da comunidade (professor e estudantes). Em uma análise de uso da ferramenta sob a perspectiva do estudante e do professor observou-se a disponibilidade das seguintes informações $^{108}$ :

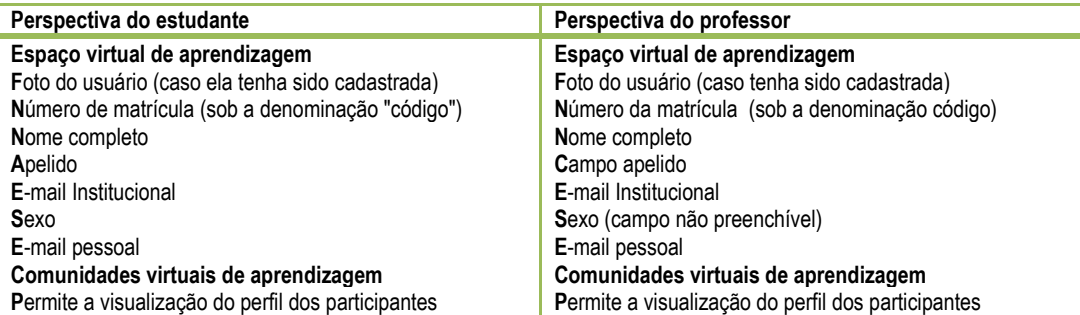

Figura 51 - Funcionalidade Perfil a partir da visualização do usuário estudante e professor. Fonte: primária<sup>109</sup>

A figura 52 apresenta recursos gráfico-visuais disponibilizados pela funcionalidade perfil.

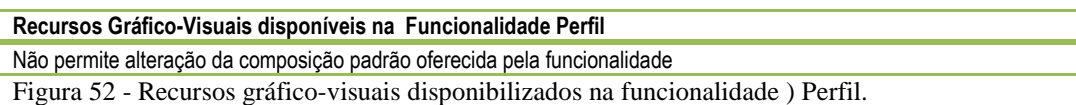

## Ferramentas Webmail e Webmail Express

De acordo com o documento Plataforma Enturma: Guia do Professor (2010, p. 46), nas comunidades virtuais de aprendizagem, o Enturma gera um endereço de e-mail da disciplina<sup>110</sup>. A ferramenta e-mail permite a interação entre usuários e a colaboração. De acordo com este documento "Webmail é uma inteface WEB que permite ao utilizador ler e escrever e-mail usando um navegador". (IBID, p. 116).

<sup>&</sup>lt;sup>107</sup> Em consulta a Área de Tecnologia da Informação da 'Instituição A' obteve-se a informação que perfil é considerado uma funcionalidade porque é configurado a partir das informações de vínculo institucional (professor ou estudante, disciplinas nas quais o estudante está matriculado ou disciplinas nas quais o professor leciona).

<sup>108</sup> Há outras informações disponibilizadas nesta ferramenta que não consideramos relevantes para este estudo como credencial de estacionamento, modelo do carro, código renavan e placa do carro.

<sup>&</sup>lt;sup>109</sup> As análises foram conduzidas pela autora da tese e por João Menezes, estudante de design, que possui bolsa de estudo vinculado ao projeto.

<sup>&</sup>lt;sup>110</sup> vinculado a ferramenta Grupo de Discussão.

As ferramentas de e-mail Webmail e Webmail Express são interligadas apesar da possibilidade de acessar o conteúdo a partir dos dois *links*. Em consulta a Área da Tecnologia da Informação obteve-se a informação que estava em vigor um estudo de incorporação das ferramentas Webmail e Webmail Express em uma única ferramenta. A análise de uso das ferramentas revelou que há mais duas ferramentas interligadas: o e-mail das comunidades virtuais de aprendizagem de cada disciplina e a ferramenta Grupo de Discussão (que documento os e-mails enviados para os participantes da comunidade). Como o Webmail é a interface das ferramentas de e-mail que permite a visualização mais completa das informações, optou-se por usá-lo para caracterizar a ferramenta institucional de email.

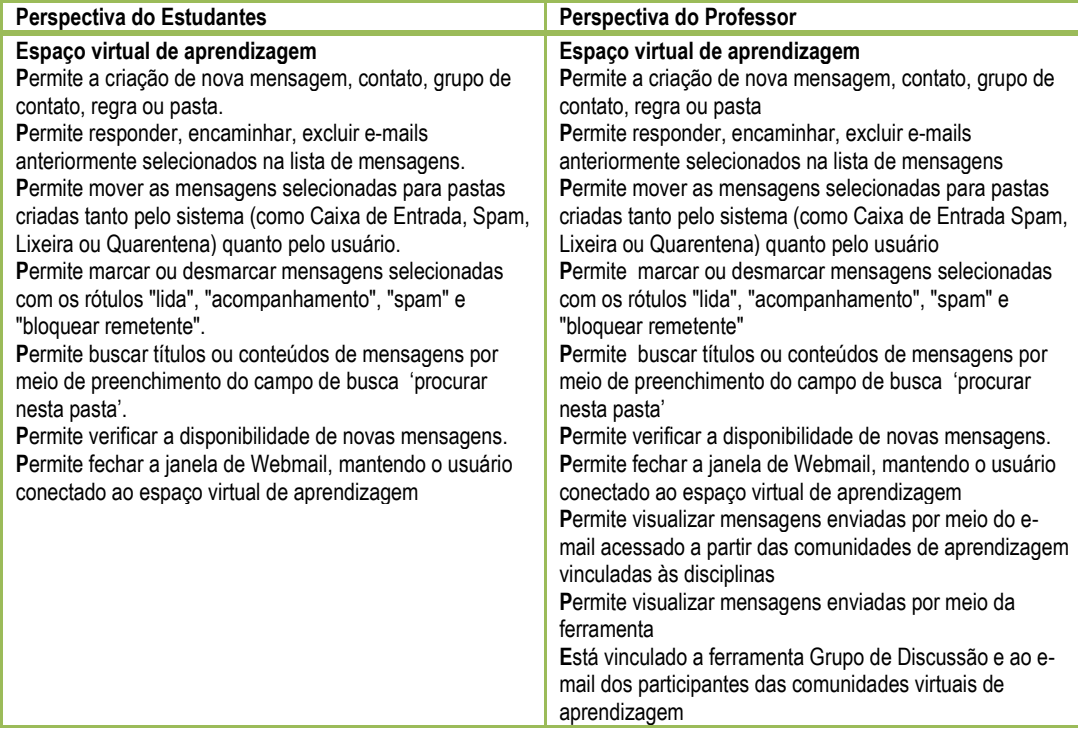

Figura 53: Ferramenta Webmail a partir da visualização do usuário estudante e professor (Baseado  $em$  fonte primária $111$ .

A figura 54 apresenta recursos gráfico-visuais disponibilizados nas ferramentas institucionais de e-mail.

<sup>&</sup>lt;sup>111</sup> As análises foram conduzidas pela autora da tese e por João Menezes, estudante de design, que possui bolsa de estudo vinculado ao projeto.

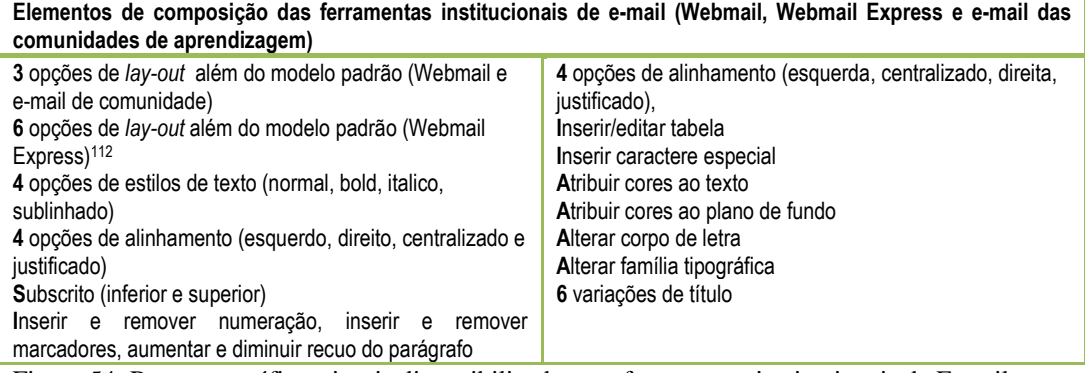

Figura 54: Recursos gráfico-visuais disponibilizados nas ferramentas institucionais de E-mail.

## Ferramenta do Menu Interação: Grupo de Discussão

De acordo com o documento Plataforma Enturma: Guia do Professor (2010, p. 72) "Grupos de discussão são formatos assíncronos de comunicação e gerenciados atraves de e-mail. É uma ferramenta muito interessante para gerar temáticas permanentes e, em torno delas, atualizar informações, notícias, novidades, dentre outros". As informações enviadas para o Grupo de Discussão ficam armazenados e disponíveis para consulta. Em uma análise de uso da ferramenta sob a perspectiva do estudante e do professor, observou-se a seguintes características.

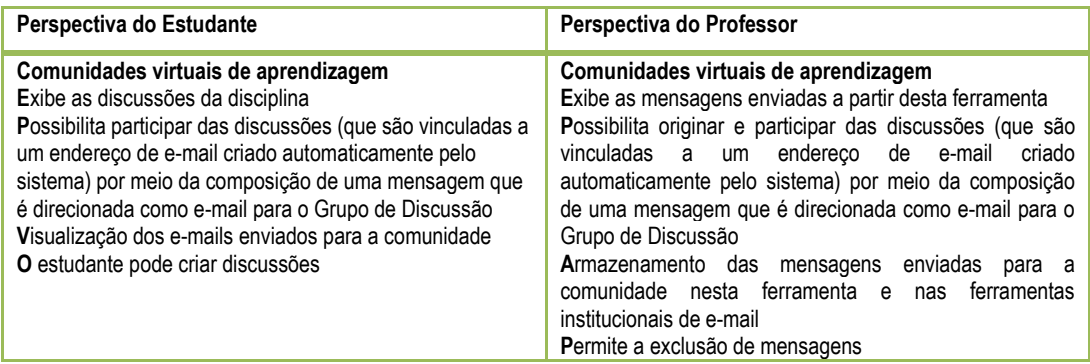

Figura 55: Ferramenta institucional Grupo de Discussão a partir da visualização do usuário estudante e professor (Baseado em fonte primária<sup>113</sup>)

A figura 56 apresenta recursos gráfico-visuais disponibilizados pela ferramenta Grupo de Discussão.

<sup>112</sup> Três dos *lay-outs* são específicos para o boletim informativo Proex, boletim informativo Proen, boletim informativo de direito.

<sup>113</sup> As análises foram conduzidas pela autora da tese e por João Menezes, estudante de design, que possui bolsa de estudo vinculado ao projeto.

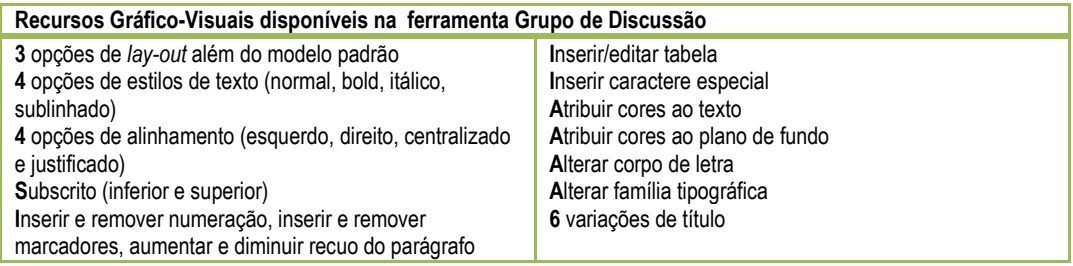

Figura 56: Recursos gráfico-visuais disponibilizados na ferramenta Grupo de Discussão.

#### Ferramenta do Menu Interação: Mural

De acordo com o documento Plataforma Enturma: Guia do Professor (2010), o uso pedagógico da ferramenta Mural permite o envio de recados a serem visualizados por todos os usuários e tem função similar aos avisos que são dados em sala de aula no ensino presencial. Um recado publicado vem acompanhado do perfil do usuário que o postou e só pode ser inserido pelo professor. No Mural podem ser disponibilizadas informações como prazos, eventos, informações, avisos, compromissos, etc. Em uma análise de uso da ferramenta sob a perspectiva do estudantes e do professor observou-se as seguintes características.

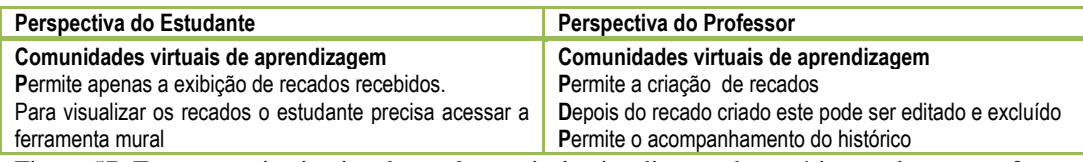

Figura 57: Ferramenta institucional mural a partir da visualização do usuário estudante e professor (Baseado em fonte primária $114$ )

A figura 58 apresenta recursos gráfico-visuais disponibilizados pela ferramenta Mural.

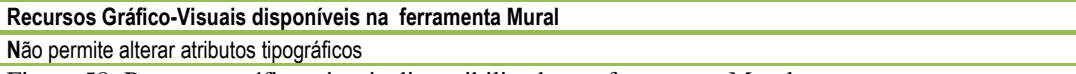

Figura 58: Recursos gráfico-visuais disponibilizados na ferramenta Mural.

### Ferramenta Blog

 $\overline{a}$ 

De acordo com o documento Plataforma Enturma: Guia do Professor (2010, p.59),

"Blog é uma ferramenta surgida das facilidades de edição em páginas da web e torna simples a tarefa de atualizar e de publicar informações, além de propiciar a interação com os leitores por meio de comentários. (...) Nos Blogs, além do suporte da escrita digital, o autor conta com recursos de imagens, vídeos, áudio (*podcasts*) e *hiperlinks*, para enriquecer os textos, tornando-se um espaço midiático muito interessante".

<sup>&</sup>lt;sup>114</sup> As análises foram conduzidas pela autora da tese e por João Menezes, estudante de design, que possui bolsa de estudo vinculado ao projeto.

Ainda de acordo com o documento, como estratégia pedagógica, podem contribuir com: (1) relatos de pesquisa, (2) divulgação de informações sobre projetos, (3) ampliação do intercâmbio de ideias sobre um tema de reflexão, (3) produção de conhecimentos em colaboração, (4) conexão de professores e estudantes a um assunto além do espaço físico da sala de aula, (5) solução de problemas, (6) disponibilização de materiais complementares, (7) estímulo a autoria. Em uma análise de uso da ferramenta sob a perspectiva do estudante e do professor, observou-se as seguintes características.

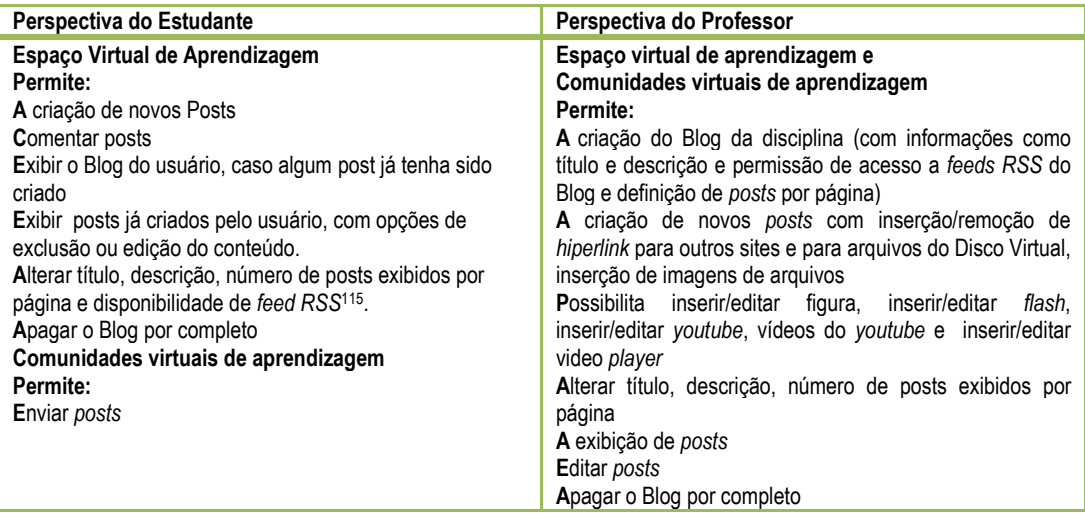

Figura 59: Ferramenta institucional Blog a partir da visualização do usuário estudante e professor (Baseado em fonte primária $116$ )

A figura 60 apresenta recursos gráfico-visuais disponibilizados pela ferramenta Blog.

<sup>&</sup>lt;sup>115</sup> "A tecnologia do RSS permite aos usuário da internet se inscreverem em sites que fornecem "feeds" RSS. Estes são tipicamente sites que mudam ou atualizam o seu conteúdo regularmente. Para isso, são utilizados Feeds RSS que recebem estas atualizações, desta maneira o utilizador pode permanecer informado de diversas atualizações em diversos sites sem precisar visitá-los um a um." (WIKIPEDIA, WEB)

<sup>&</sup>lt;sup>116</sup> As análises foram conduzidas pela autora da tese e por João Menezes, estudante de design, que possui bolsa de estudo vinculado ao projeto.

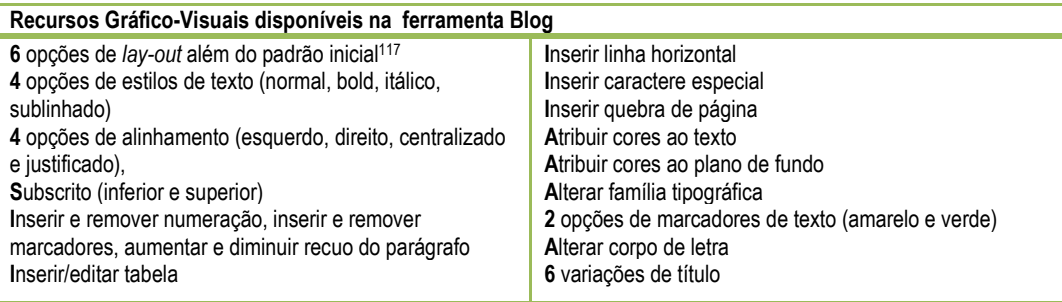

Figura 60: Recursos gráfico-visuais disponibilizados na ferramenta Blog

## Ferramenta do Menu Interação: Enquetes

De acordo com o documento Plataforma Enturma: Guia do Professor (2010, p.65), "as Enquetes servem para realizar pesquisas com perguntas variadas entre os participantes, identificando qual a opinião geral sobre um determinado assunto ou questão". Em uma análise de uso da ferramenta, observou-se as seguintes características.

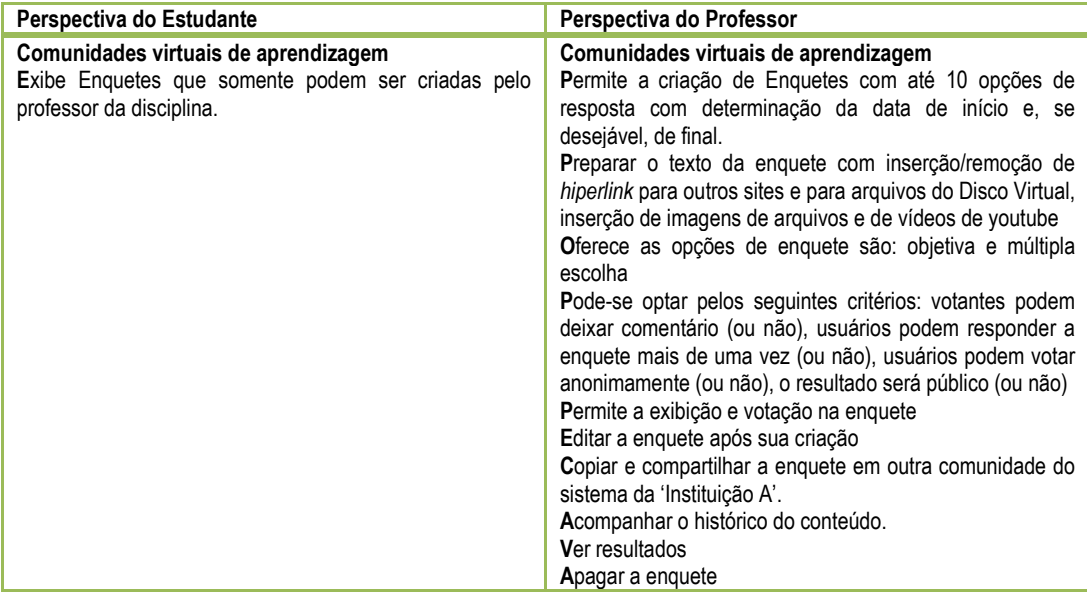

Figura 61: Ferramenta institucional de Enquetes a partir da visualização do usuário estudante e professor (Baseado em fonte primária $118$ )

A figura 62 apresenta recursos gráfico-visuais disponibilizados pela ferramenta Enquetes.

<sup>117</sup> Três dos *lay-outs* são específicos para o boletim informativo PROEX, boletim informativo PROEN, boletim informativo de direito.

<sup>&</sup>lt;sup>118</sup> As análises foram conduzidas pela autora da tese e por João Menezes, estudante de design, que possui bolsa de estudo vinculado ao projeto.

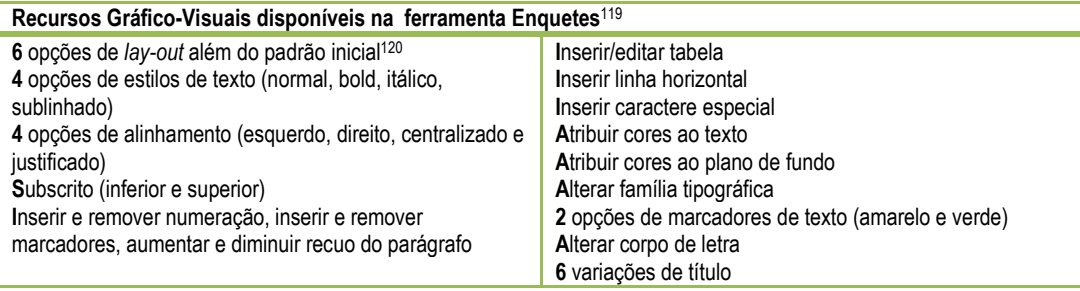

Figura 62: Recursos gráfico-visuais disponibilizados na ferramenta Enquetes.

### Ferramenta do Menu Interação: Fórum

De acordo com o documento Plataforma Enturma: Guia do Professor (2010) a ferramenta Fórum permite a interação e a colaboração entre os usuários (estudantes e professores) e possibilita o debate de determinado tópico pelos participantes da comunidade de maneira ordenada e coerente. Ainda de acordo com o documento (IBID, p. 69), o Fórum se caracteriza como "um espaço aberto de discussões no qual professores e alunos estabelecem reflexões, inserem comentários e comentam sobre a opinião dos demais participantes" e cujos principais objetivos do uso do como recurso pedagógico são: (1) discutir tema específico; (2) refletir sobre tema em discussão; (3) relatar experiências sobre o tema e possibilitar o intercâmbio de ideias; (4) mediar as abordagens que os estudantes trazem de um tema em estudo; (5) aprofundar temas de estudo por meio de grupos de interesse.

 Os aspectos que devem ser considerados para organizar uma atividade pedagógica por meio da ferramenta Fórum estão descritos na figura abaixo:

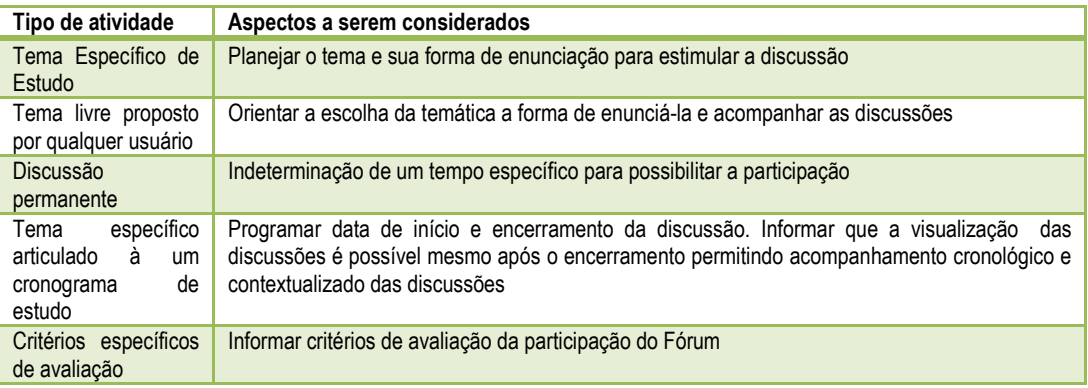

Figura 63: Planejamento de um Fórum de discussão. (baseado em Plataforma ENTURMA: GUIA DO PROFESSOR (2010)

<sup>&</sup>lt;sup>119</sup> Válido apenas para o enunciado da enquete. As possibilidades de composição não são aplicáveis às opções de respostas.

<sup>120</sup> Três dos *lay-outs* são específicos para o boletim informativo PROEX, boletim informativo PROEN, boletim informativo de direito.

 Em uma análise de uso da ferramenta, observou-se as seguintes características.

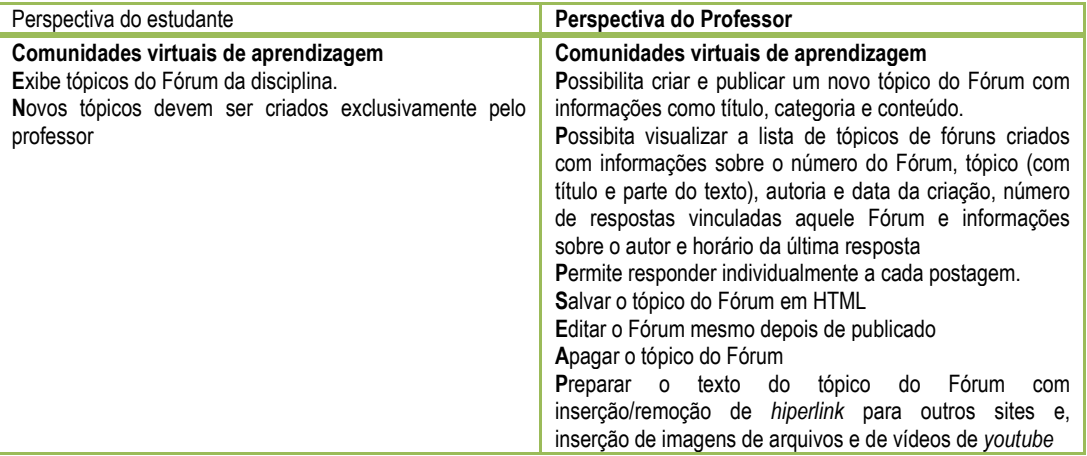

Figura 64: Ferramenta institucional Fórum a partir da visualização do usuário estudante e professor (Baseado em fonte primária $^{121}$ )

A figura 65 apresenta recursos gráfico-visuais disponibilizados pela

ferramenta Fórum.

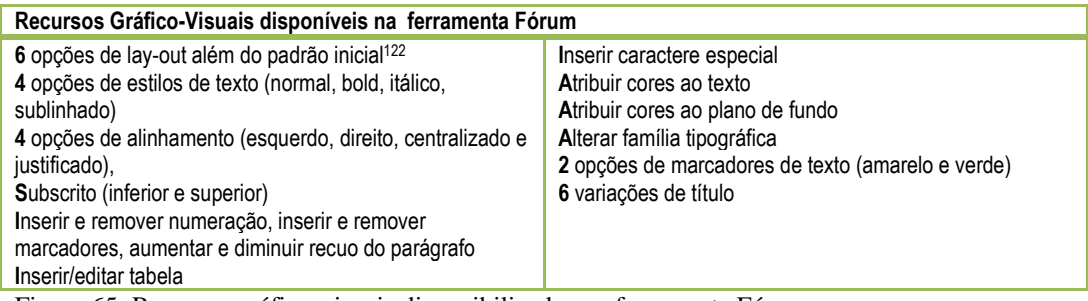

Figura 65: Recursos gráfico-visuais disponibilizados na ferramenta Fórum.

## Ferramenta do Menu Compartilhar: Disco Virtual

De acordo com acordo com o documento Plataforma Enturma: Guia do Professor

(2010, p.39)

 $\overline{a}$ 

"a principal função do Disco Virtual é guardar arquivos para que sejam acessíveis no ambiente Enturma a partir de qualquer computador conectado a internet. Assim, todos os materiais, sejam imagens, vídeos, textos digitais, apresentações multimídia, etc, produzidos por você e por seus alunos, poderão compor sua midiateca (biblioteca de mídias e armazenadas no Disco Virtual, dispensando carregá-las em um pen-drive ou CD. A ferramenta Disco Virtual permite encontrar materiais de estudo e mantê-los organizados".

<sup>&</sup>lt;sup>121</sup> As análises foram conduzidas pela autora da tese e por João Menezes, estudante de design, que possui bolsa de estudo vinculado ao projeto.<br><sup>122</sup> Trân de estudo vinculado ao projeto.

<sup>122</sup> Três dos *lay-outs* são específicos para o boletim informativo PROEX, boletim informativo PROEN, boletim informativo de direito.

Em uma análise de uso da ferramenta, observou-se as seguintes caracaterísticas.

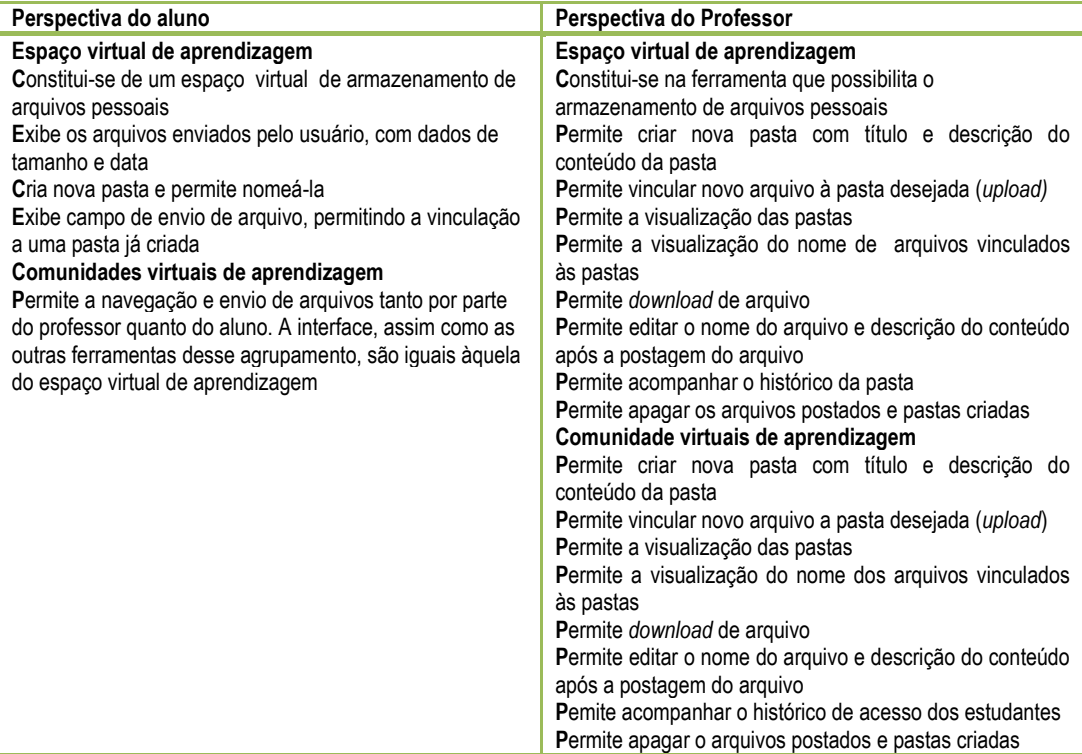

Figura 66: Ferramenta institucional de Disco Virtual a partir da visualização do usuário estudante e professor (Baseado em fonte primária $123$ )

A figura 67 apresenta recursos gráfico-visuais disponibilizados pela ferramenta Disco Virtual.

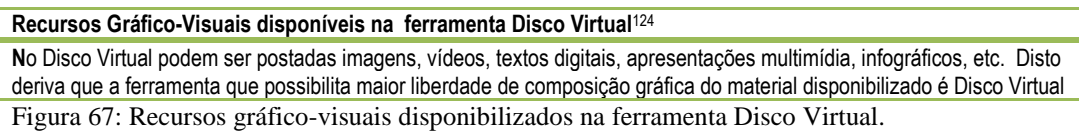

## Ferramenta do Menu Compartilhar: Álbuns

De acordo com o documento Plataforma Enturma: Guia do Professor (2010), a ferramenta Álbuns, permite a organização, armazenamento e compartilhamento e *download* de fotografias e imagens nos formatos JPEG, GIF ou PNG; os Álbuns criados podem ser visualizados como *slideshow*.

<sup>&</sup>lt;sup>123</sup> As análises foram conduzidas pela autora da tese e por João Menezes, estudante de design, que possui bolsa de estudo vinculado ao projeto.

<sup>124</sup> Válido apenas para o enunciado da enquete. As possibilidades de composição não são aplicáveis às opções de respostas.

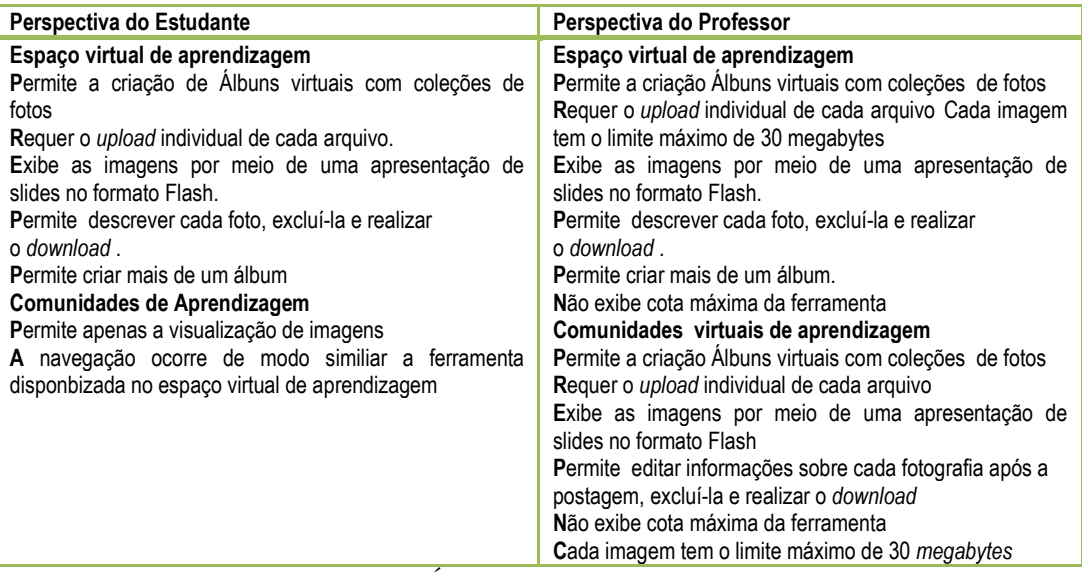

Figura 68: Ferramenta institucional Álbuns a partir da visualização do usuário estudante e professor (Baseado em fonte primária<sup>125</sup>)

A figura 69 apresenta recursos gráfico-visuais disponibilizados pela ferramenta Álbuns.

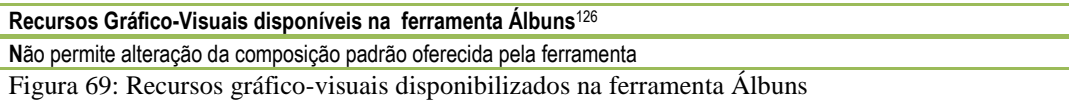

#### Ferramenta do Menu Compartilhar: Favoritos

De acordo com o documento Plataforma Enturma: Guia do Professor (2010, p.75), a ferramenta Favoritos permite "gerar de uma lista de endereços web considerados Favoritos". A partir da análise de uso da ferramenta, observou-se as seguintes características.

<sup>&</sup>lt;sup>125</sup> As análises foram conduzidas pela autora da tese e por João Menezes, estudante de design, que possui bolsa de estudo vinculado ao projeto.

<sup>126</sup> Válido apenas para o enunciado da enquete. As possibilidades de composição não são aplicáveis às opções de respostas.

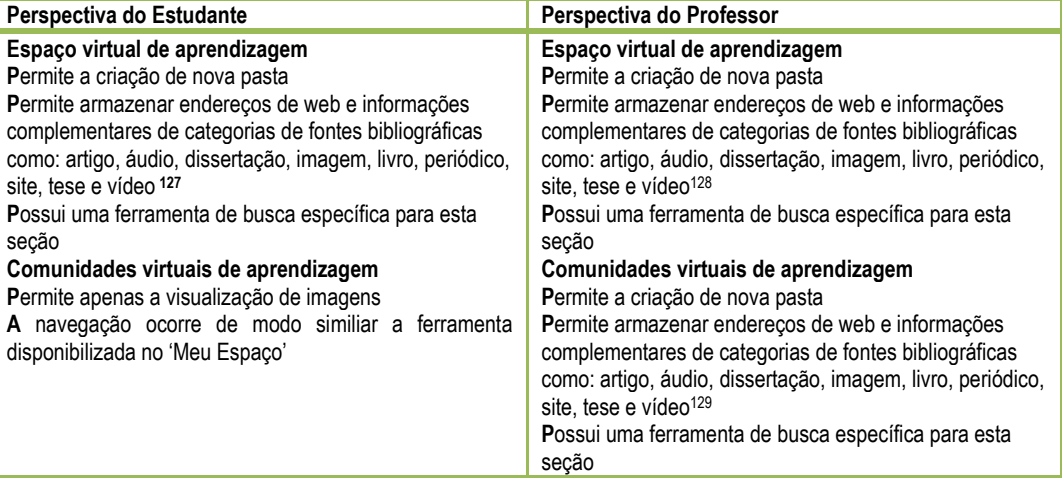

Figura 70: Ferramenta institucional Favoritos a partir da visualização do usuário estudante e professor (Baseado em fonte primária<sup>130</sup>)

A figura 71 apresenta recursos gráfico-visuais disponibilizados pela ferramenta Favoritos.

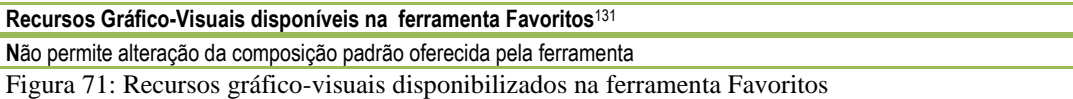

### Ferramenta Trabalho/Atividades

De acordo com o documento Plataforma Enturma: Guia do Professor (2010), a ferramenta Trabalho/Atividades do Menu Educação permite a proposição de atividades de pesquisa, exercícios e desafios que os estudantes realizam e postam em campo específico da ferramenta disponível em sua interface de usuário e a sua correção:

"você pode criar enunciados de trabalhos para os alunos com uma data de entrega específica. O sistema receberá os trabalhos dos alunos de duas formas: redigidos diretamente na ferramenta ou em arquivos anexados, até a data especificada por você. É possível ainda atribuir uma nota específica para cada trabalho entregue, diretamente no sistema, para a consulta do aluno, adicionando comentários a mesma."

A partir da análise de uso da ferramenta, observou-se as seguintes características.

<sup>&</sup>lt;sup>127</sup> Não há vínculo entre os campos de preenchimento com o sistema da Biblioteca Universitária. Os dados devem ser inseridos manualmente.

<sup>&</sup>lt;sup>128</sup> Não há vínculo entre os campos de preenchimento com o sistema da Biblioteca Universitária. Os dados devem ser inseridos manualmente.

<sup>&</sup>lt;sup>129</sup> Não há vínculo entre os campos de preenchimento com o sistema da Biblioteca Universitária. Os dados devem ser inseridos manualmente.

<sup>&</sup>lt;sup>130</sup> As análises foram conduzidas pela autora da tese e por João Menezes, estudante de design, que possui bolsa de estudo vinculado ao projeto.

<sup>131</sup> Válido apenas para o enunciado da enquete. As possibilidades de composição não são aplicáveis às opções de respostas.

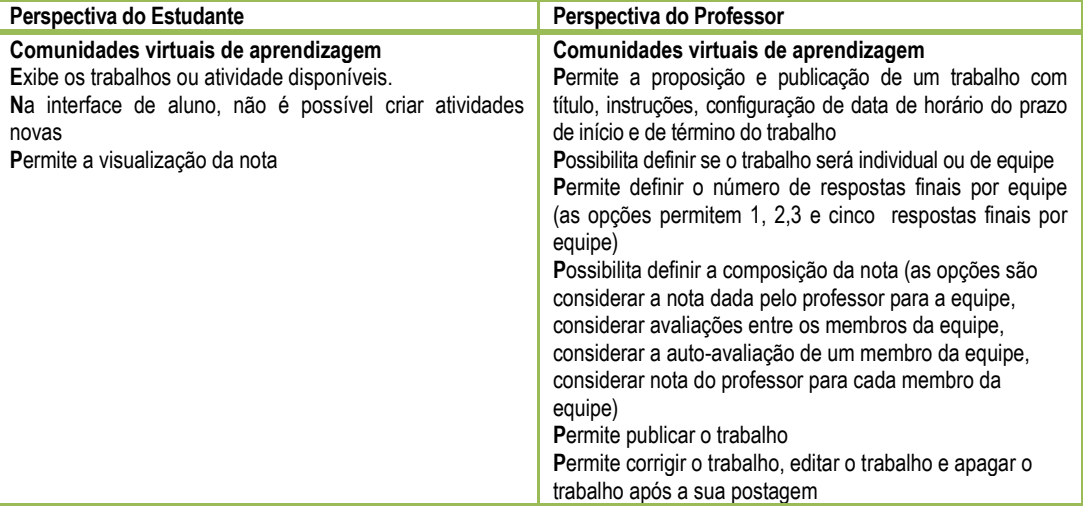

Figura72: Ferramenta institucional ferramenta Trabalho/Atividades a partir da visualização do usuário estudante e professor (Baseado em fonte primária<sup>132</sup>).

A figura 73 apresenta recursos gráfico-visuais disponibilizados pela

ferramenta Trabalho/Atividades.

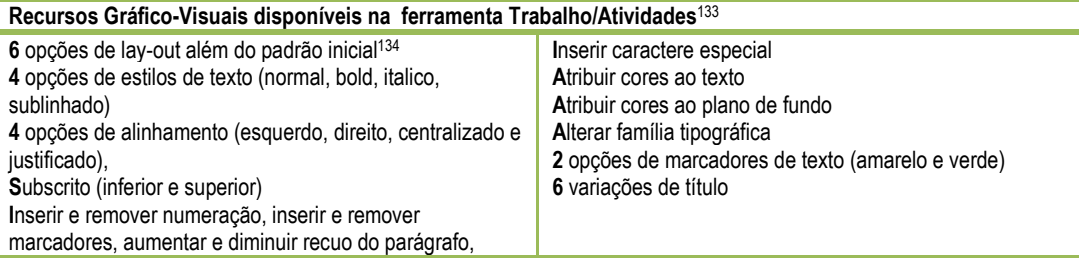

Figura 73: Recursos gráfico-visuais disponibilizados na ferramenta Trabalho/Atividades

# **5.3.4. A Utilização das Ferramentas no Âmbito de Inovação Pedagógica Institucional**

Para realizar a descrição do uso das ferramentas de aprendizagem na perspectiva pedagógica institucional foi consultado o documento que circunscreve o Centro de Inovação Pedagógica (CIP), setor responsável pelo Programa de Profissionalização Docente que abrange também a capacitação para a modalidade semi-presencial; acompanhou-se também as Oficinas TICs (que fazem parte da

<sup>&</sup>lt;sup>132</sup> As análises foram conduzidas pela autora da tese e por João Menezes, estudante de design, que possui bolsa de estudo vinculado ao projeto.

<sup>133</sup> Válido apenas para o enunciado da enquete. As possibilidades de composição não são aplicáveis às opções de respostas.

<sup>&</sup>lt;sup>4</sup> Três dos *lay-outs* são específicos para o boletim informativo PROEX, boletim informativo PROEN, boletim informativo de direito.

programação profissionalização Docente) conduzidas entre 2009 e 2011, utilizando anotações e o material didático de apoio para análise, visando contextualizar o enfoque institucional pelo qual se abordas as ferramentas de apoio a aprendizagem assíncrona.

A aprendizagem semi-presencial no âmbito institucional é compreendida como

"quaisquer atividades didáticas, módulos ou unidades de ensino aprendizagem centrados na auto-aprendizagem e com a mediação de recursos didáticos sistematicamente organizados, apresentados em diferentes suportes de informação, utilizados isoladamente ou combinados, e veiculados pelos diversos meios de comunicação",<sup>135</sup>.

Institucionalmente, a capacitação para o uso das ferramentas disponibilizadas nas comunidades virtuais é conduzida pelo CIP . Por isso, neste tópico optou-se por utilizar o material de apoio utilizado nestas oficinas (que ocorrem intensivamente no mês de fevereiro e de julho e, continuadamente, ao longo do ano para professores ingressantes) e aproveitar orientações verbalizadas nestes eventos 136.

Das observações extraiu-se o princípio que norteia o uso das TICs disponibilizadas espaço virtual de aprendizagem institucional: as tecnologia são apenas ferramentas que estão submetidas a estratégias de aprendizagem e a intenção pedagógica e metodológica.

Do material utilizado na capacitação de fevereiro de 2010 foram extraídas orientações metodológicas a serem consideradas para exploração das ferramentas: (1) os passos recomendados são: definir, planejar, executar, acompanhar, avaliar e contextualizar as atividades de aprendizagem considerando o PPI, o PPC, o perfil dos estudantes e o perfil do professor, (2) especificar e comunicar os objetivos de aprendizagem, o conteúdo a ser abordado, atividades a serem realizadas e critérios, procedimentos e instrumentos de avaliação a serem empregados, (3) selecionar ferramentas de acordo com objetivos e atividades previstas assegurando a disponibilização das instruções e materiais, dimensionando tempos e prazos a serem cumpridos pelos estudantes e tempo docente para interação, correção, avaliação e *feedback* e (4) inserir as inovações de forma planejada, incremental e evolutiva.

As considerações acerca das atividades e seu roteiro estão descritos na figura 74.

<sup>&</sup>lt;sup>135</sup> Este conceito está presente no material disponibilizado na Oficina TICs – Profissionalização Docente, fevereiro de 2010.

<sup>136</sup> Estas orientações foram coletadas ao longo da participação de atividades de capacitação conduzidas em 2009,2010 e 2011.

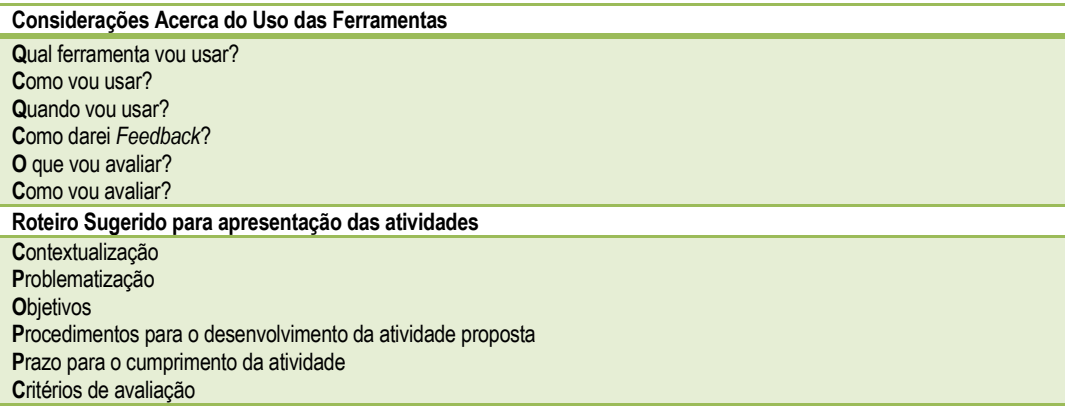

Figura 74: Considerações e roteiro sugeridas no capacitação docente institucional para o uso das ferramentas. (Baseado em anotações conduzidas a partir das oficinas de capacitação docente promovidas pela 'Instituição A')

Sobre o uso das ferramentas Mural, Grupo de Discussão, Fórum, Disco Virtual e Favoritos o material de apoio a capacitação de 2010/2011 traz as seguintes orientações.

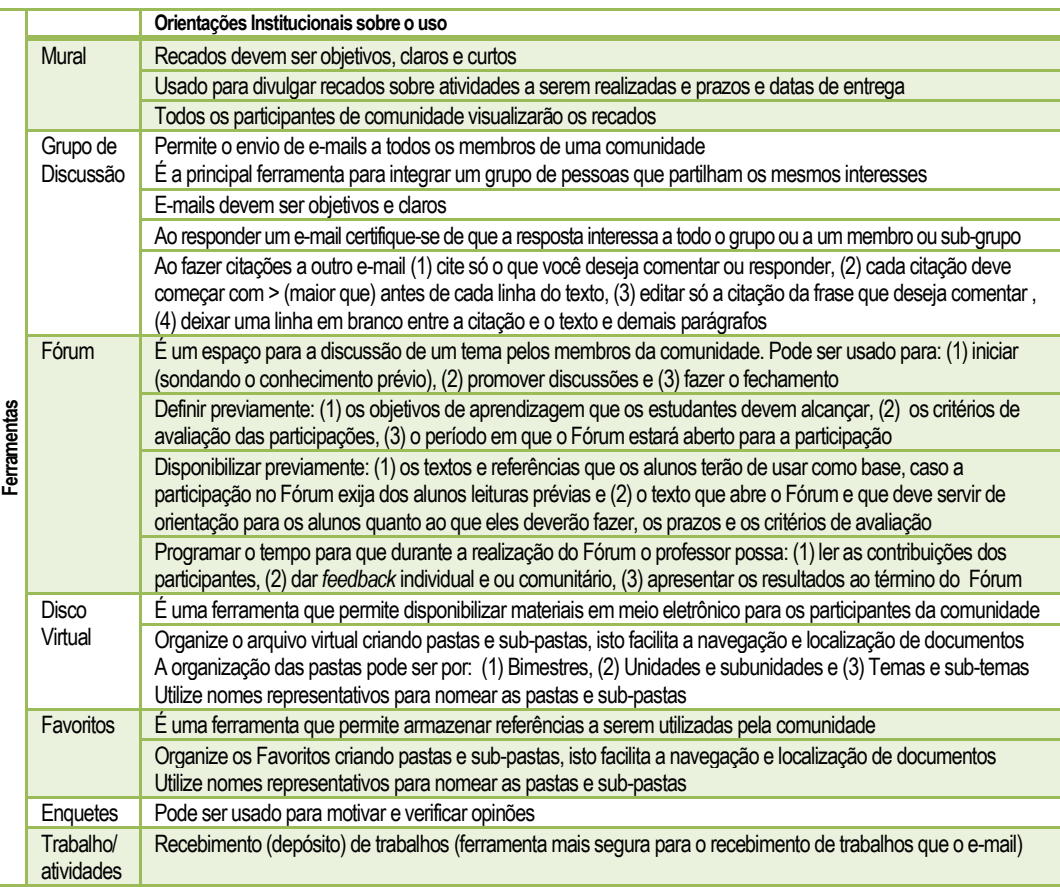

Figura 75: Orientações institucionais para o uso das ferramentas disponibilizadas (Baseado no material de apoio a capacitação de 2010/2011 e anotações conduzidas ao longo das oficinas de capacitação docente).

#### Avaliação Institucional

Uma das ferramentas disponibilizadas nas comunidades de aprendizagem é a ferramenta Trabalho/Atividades. Além dessa ferramenta, Silva e Silva (2007)<sup>137</sup> defendem que "uma avaliação de forma dialógica, autônoma e colaborativa com o uso de Fórum, chat, correio eletrônico e portfólio, entre outros".

Esta consideração requer compreender orientações institucionais para a condução do processo de avaliação virtual. Um dos documentos utilizados no processo de capacitação continuada pela 'Instituição A' é o artigo ' A avaliação *online* num ambiente virtual de aprendizagem' da autoria de Silva e Silva (2007) que, por este motivo foi utilizado para delinear a avaliação de aprendizagem na perspectiva institucional<sup>138</sup>. No mesmo documento os autores visam oferecer informações que podem contribuir com o processo de avaliação. Desta abordagem foram recortados os elementos mais significativos para esta tese: (1) definição coletiva de formas, instrumentos e critérios de avaliação, (2) ambiência para avaliação diagnóstica e formativa, (3) avaliação contínuada coletiva e individual do grupo e do professor com base nos critérios pré-estabelecidos. A partir destes indicadores Silva e Silva (2009) formularam itens específicos para a avaliação da aprendizagem *on-line* considerando as dimensões dialógica, de colaboração e autonomia.

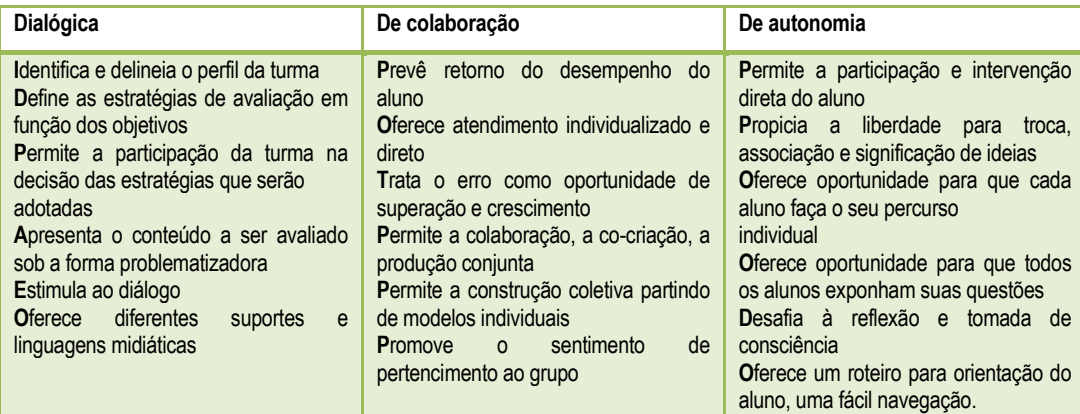

Figura 76 - Dimensões dialógica, de colaboração e autonomia para avaliação de aprendizagem virtual. (Basedo EM SILVA e SILVA, 2007, p.11)

<sup>&</sup>lt;sup>137</sup> Optou-se por utilizar esta referência na abordagem da perspectiva pedagógica institucional das ferramentas, porque este documento foi utilizada para a discussão da avaliação em ambientes virtuais de aprendizagem durante a capacitação docente em 2009.

<sup>138</sup> Ressalta-que ao abordar o contexto filosófico institucional também foram considerados elementos referentes a avaliação que deverão ser considerados na proposta pedagógica para a aprendizagem assíncrona.

# **5.4. Etapa Metodológica 3: A Técnica Delphi como Instrumento de Coleta de Dados**

O nome da técnica Delphi é uma homenagem ao oráculo de Delfos<sup>139</sup>, localizado ao pé do Monte Parnaso região central da Grécia antiga. Tal como o oráculo a técnica Delphi<sup>140</sup> visa a redução do grau de incertezas e à resposta de problemas complexos; o mecanismo usado para isso é o consenso por meio da opinião de especialistas (para este caso considera-se os professores como especialistas; doravante a nomenclatura usada para referir aos participantes deste estudo de caso será 'professores'). Para Candido *et al.* (2007) a técnica constitui-se em rodadas de questionários que os especialistas respondem conforme a orientação do documento; uma vez respondidos, o responsável pela pesquisa conduz a uma análise preliminar evidenciando o consenso obtido; na segunda rodada as questões nas quais não se obteve consenso são reformuladas e submetidas novamente a apreciação dos especialistas; os cuidados a serem tomados são: (1) deixar os objetivos da pesquisa claros aos especialistas; (2) evidenciar o tempo necessário para participar; (3) retornar os resultados da rodada anterior aos especialistas; (4) evitar o excesso de rodadas procurando limitá-las no máximo a quatro; (5) evitar questões que tenham mais do que um questionamento, (6) redigir as perguntas com objetividade para evitar a subjetividade na sua interpretação pelos especialistas; (7) estruturar perguntas que conduzam para uma resposta direta; (8) evitar mais de vinte e cinco questões; e (9) evitar a priorização de alternativas; a priorização pode gerar dificuldade de posicionamento comprometendo a objetividade do método.

Após a análise de vários artigos que apresentavam resultados obtidos por meio da técnica Delphi, optou-se por usar como exemplo a estrutura de questionários

<sup>&</sup>lt;sup>139</sup> "Os gregos recorriam ao oráculo para perguntar aos deuses sobre problemas cotidianos, questões de guerra, vida sentimental, previsões de tempo, etc. Os gregos acreditavam que os deuses ficavam neste oráculo, junto com ninfas e musas, orientando as pessoas". Disponível no no site http://www.suapesquisa.com/o\_que\_e/oraculo\_delfos.htm acessado em 07 de março de 2010.

<sup>140</sup> "Delphi é uma das poucas metodologias científicas que permitem analisar dados qualitativos. Trata-se de um método que permite, através de uma série de questões, descobrir as opiniões de especialistas construindo um cenário denominado 'painel Delphi'. Inicia-se o processo apresentando-se proposições específicas aos participantes, para que estas sejam ordenadas mediante um critério preestabelecido. Depois de agregados e tratados, os dados são novamente remetidos aos especialistas para que estes reavaliem as respostas iniciais no novo contexto apresentado" (CANDIDO *et al*., 2007, p. 161).

usada por Jean-Baptiste P.L. Faucher<sup>141</sup>. Esta opção derivou da aplicabilidade da estrutura de questões usada por ele às intenções desta tese. Salienta-se que, embora os resultados das análises sejam apresentadas apenas no capitulo 6, para a formulação das questões de *feedback* entre uma rodada e outra, foram usados, livremente, princípios da análise categorial temática que é um dos instrumentos da análise de conteúdo. A partir da leitura flutuante  $142$  dos resultados de cada rodada agrupou-se as respostas por similaridade com o apoio da ferramenta Google docs; para cada grupo de respostas similares foi definida uma frase-chave para nomear a categoria.

# **5.4.1. Adesão dos Professores ao estudo de caso**

Considerando que o foco do estudo de caso é contexto de aprendizagem assíncrona do curso de Design da 'INSTITUIÇÃO A', estendeu-se o convite de participação a todos os professores que atuam no departamento. O convite foi feito individualmente a cada professor; nesta ocasião explicou-se no que consistia a técnica, apresentou-se o número de rodadas e os objetivos da aplicação dos questionários. Dos 47 professores vinculados ao departamento, 41 aderiram ao convite. Ao longo das rodadas este número foi reduzindo sutilmente (para 36 na segunda rodada, 35 na terceira rodada e 32 na quarta rodada) devido ao desligamento de alguns professores do quadro docente.

# **5.4.2. Fluxograma Preliminar da Estrutura das Rodadas**

A estrutura preliminar que orientou a configuração dos questionários de cada rodada está detalhada na figura 77:

<sup>&</sup>lt;sup>141</sup> Este questionário foi acessado por meio de um artigo em meados de maio de 2009. Entretanto como a tese de doutorado do autor foi defendida em agosto de 2010 optou-se por usar o documento da tese como referência. O questionário está disponivel no apêndice 3 de sua tese de doutorado '*Reconceptualizing Knowledge Management: Knowledge, Social Energy, and Emergent Leadership in Social Complex Adaptive Systems'(WEB.)*

<sup>142</sup> "consiste em estabelecer contacto com os documentos e analisar e em conhecer o texto deixando-se invadir por impressões e orientações" (BARDIN, 2010, p. 123)

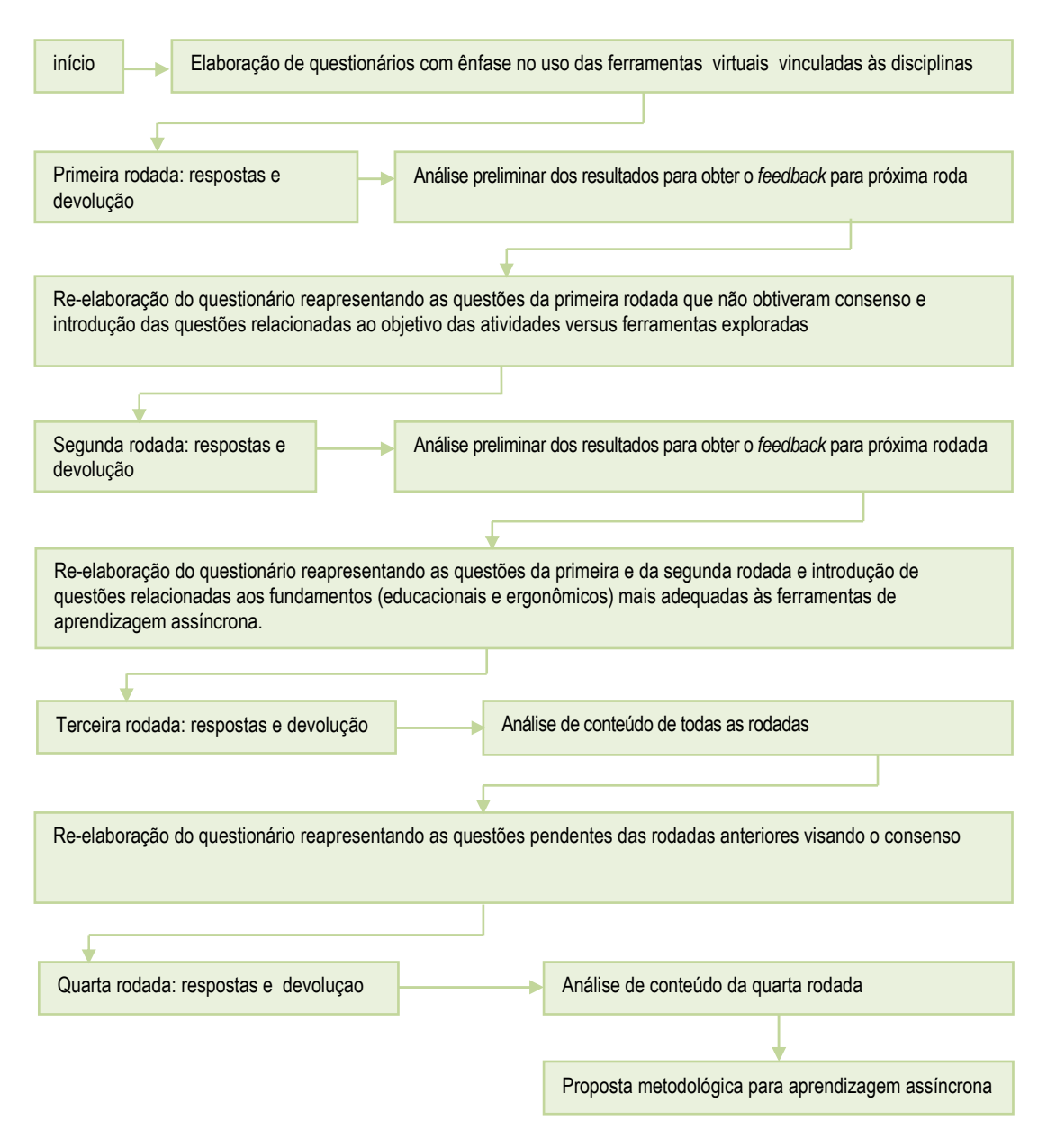

Figura 77– Roteiro da técnica Delphi utilizada no estudo de caso.

## **5.4.3. Planejamento, Pré-teste e Revisão do Questionário da Primeira Rodada**

As informações que se pretendia obter por meio da primeira rodada estão sintetizadas na figura 78.

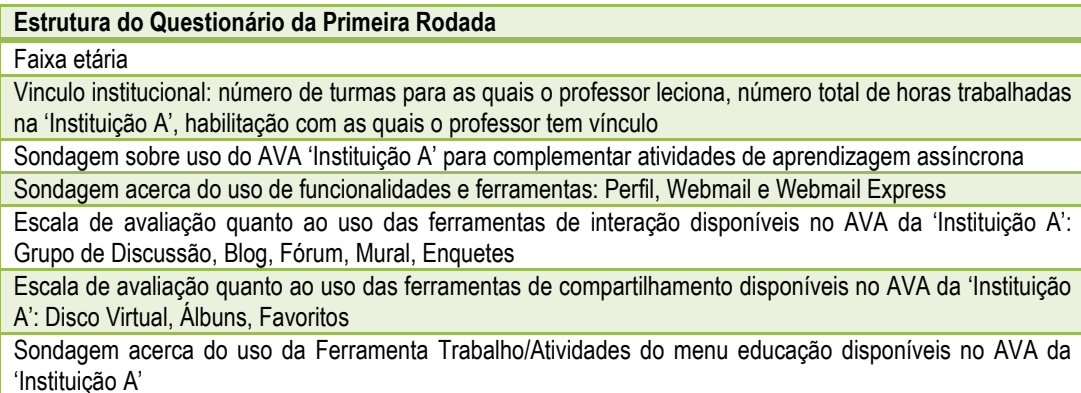

Figura 78 – Estrutura do questionário da Primeira Rodada

Para refinar as questões apresentadas no questionário e adequá-las ao repertório dos professores, foi realizado um pré-teste (apêndice 2) aplicado no dia 2 de junho de 2010 para sete professores<sup>143</sup> da 'Instituição A' que não compõem o quadro docente do curso de Design. Essa opção derivou do fato que o espaço virtual de aprendizagem da 'Instituição A' está disponível para o uso de todos os professores e da intenção de não comprometer a participação dos professores de Design por meio de contato preliminar com o pré-teste.

A partir dos apontamentos levantados no pré-teste, e de discussões com a orientadora da tese foram feitas modificações no questionário que estão detalhadas na figura 79 (a versão definitiva do questionário da primeira rodada está no apêndice 3).

<sup>&</sup>lt;sup>143</sup> Dos sete professores quatro são doutores, pesquisadores e atuam nos mestrados oferecidos pela instituição, dois professores atuam na área de marketing e um professor atua na área de Tecnologia da Informação da 'Instituição A'. Estes professores foram escolhidos pela proximidade com instrumentos de pesquisa e Área de Tecnologia da informação favorecendo assim a percepção de inconsistências.

| Problemas Identificados no pré-teste                                                                                                    | Modificações conduzidas                                                                                                    |
|----------------------------------------------------------------------------------------------------|----------------------------------------------------------------------------------------------------|
| Dois professores expressaram a preferência<br>pelo formato de questões formuladas para<br>assinalar entre parênteses                                                                                                    | As questões 2, 3 e 4 foram reformuladas usando o<br>formato de respostas a serem assinaladas entre<br>parênteses.                                                                                                    |
| Em relação à questão 3 'Marque o número de<br>horas aulas dedicadas à instituição'<br>dois<br>manifestaram dificuldades<br>professores<br>em<br>interpretar se a pergunta era direcionada à horas<br>de trabalho na 'Instituição A', ou horas<br>destinadas à sala de aula                                                                                                    | O enunciado desta questão foi modificado para<br>'Assinale o número de horas destinadas a sala de aula<br>na 'Instituição A'<br>Foi incluída uma nova pergunta: 'Assinale o número<br>total de horas trabalhadas na 'Instituição A" (esta<br>inclusão altera a numeração das questões na<br>reformulação do questionário) |
| Em relação a questão cinco 'Você usa o AVA<br>'Instituição A' para complementar atividades de<br>aprendizagem assíncrona?' três<br>pessoas<br>manifestaram dificuldades em interpretar o termo<br>AVA.                                                                                                    | No novo questionário, agora 'questão seis', foi<br>reformulada para 'Você usa o espaço virtual de<br>destinado às disciplinas<br>aprendizagem<br>para<br>complementar às atividades de aprendizagem<br>assíncrona?'                                                                                                    |
| Em relação à questão cinco<br>duas pessoas<br>sugeriram que ao invés de complementar a<br>opção escolhida com 'por quê?' se usasse a<br>expressão 'justifique sua opção'; uma pessoa<br>sugeriu ainda, a inclusão da opção 'não<br>conheço'.                                                                                                    | No novo questionário, agora 'questão seis', a opção<br>'por quê' foi substituída pelo complemento 'justifique<br>sua opção'; foi incluída, ainda, opção não conheço.                                                                                                    |
| Em relação à questão seis 'Você acha que a<br>ferramenta Perfil do menu 'informações' contribui<br>para a relação interpessoal dos estudantes de<br>suas disciplinas?' foi sugerida a inclusão da<br>opção 'não conheço' e a substituição do<br>complemento 'por quê?' pela<br>expressão<br>'justifique sua opção'.                                                                                             | No novo questionário, a agora 'questão sete', foi<br>incluída a opção 'não conheço'. O complemento foi<br>alterado para 'justifique sua opção'.                                                                                                    |
| Em relação à questão sete 'Você usa as<br>ferramentas 'Webmail' e 'Webmail Express'?'<br>sugeriu-se separá-la em duas questões: uma<br>direcionada para a ferramenta 'Webmail' e outra<br>para a ferramenta 'Webmail Express'.                                                                                                    | No novo questionário essa pergunta se desdobra nas<br>questões oito e nove.<br>Incluiu-se a opção 'não<br>conheço' e o complemento das questões foi alterado<br>para 'ela atende suas necessidades? Justifique sua<br>resposta'                                                                                           |
| Em relação à questão nove 'Pontue em uma<br>escala que varia de 3 (uso sempre) a zero<br>(nunca usei) sobre o uso das ferramentas de<br>'interação' disponíveis no AVA 'Instituição A"<br>uma pessoa sugeriu substituir 'pontue' por<br>'assinale' e duas pessoas sugeriram a exclusão<br>do enunciado explicando a escala de avaliação<br>porque interpretaram que essa informação já<br>está clara na tabela; | No novo questionário, a agora 'questão dez', o<br>enunciado foi alterado para 'Assinale a opção mais<br>próxima da sua frequência de uso das ferramentas de<br>'interação' disponíveis nas comunidades virtuais de<br>aprendizagem da 'Instituição A"; não houve dificuldade<br>em responder a questão.                   |
| As considerações relacionadas à<br>questão<br>anterior foram estendidas para a questão dez:<br>'Pontue em uma escala que varia de 3 (uso<br>sempre) a zero (nunca usei) sobre o uso das<br>ferramentas de 'interação' disponíveis no AVA<br>'Instituição A'.                                                                                                    | No novo questionário, a agora 'questão onze', o<br>enunciado foi alterado para 'Assinale a opção mais<br>próxima da sua frequência de uso das ferramentas de<br>'interação' disponíveis nas comunidades virtuais de<br>aprendizagem da 'Instituição A"; também não houve<br>dificuldade em responder a questão.           |
| Na questão onze não se observou nenhuma<br>dificuldade de interpretação                                                                                                    | No novo questionário, a agora 'questão doze', tem<br>como única alteração a substituição do complemento<br>'por que?' por 'Justifique sua opção.                                                                                                    |

Figura 79 – Alterações realizadas no questionário da primeira rodada a partir do pré-teste <sup>144</sup>.

<sup>&</sup>lt;sup>144</sup> Para referir ao 'espaço virtual de aprendizagem' e as 'comunidades virtuais de aprendizagem' foram utilizados termos mais próximos do cotidiano dos professores; disso derivam possíveis inconsistências com os termos utilizados até agora.

A partir da aplicação do pré-teste observou-se que o tempo médio de para responder o questionário correspondia à 15 minutos. Este tempo foi comunicado a cada professor participante por ocasião do agendamento do horário visando favorecer a escolha de um momento que lhe permitisse responder tranquilamente as questões. No dia e no horário marcado, o questionário foi apresentado e explicado previamente para cada professor que tinha duas opções: responder o questionário na presença do entrevistador e tirar dúvidas a medida que ocorriam, ou, levar o questionário para casa, e em caso de dúvidas, ligar para o telefone do entrevistador para esclarecê-las (a segunda opção derivou da solicitação de alguns participantes). O período de aplicação dos questionários da primeira rodada ocorreu entre os dias  $08$  e  $30$  de junho de  $2010^{145}$ . Os resultados preliminares<sup>146</sup> da primeira rodada pertinentes aos objetivos da tese foram incluídos como *feedback* na próxima rodada. Os resultados derivados por meio da técnica de Análise de Conteúdo estão no capítulo 6.

# **5 4.4 Planejamento, Pré-teste e Revisão do Questionário da segunda Rodada**

Planejar a segunda rodada foi uma das etapas mais desafiadoras do estudo de caso. A dificuldade de planejar esta etapa estava na quantia de informações geradas na primeira rodada e na necessidade de manter foco nos objetivos da tese para selecionar as informações que seriam reapresentadas para a obtenção do consenso na segunda rodada. Nesta fase foi decisivo o modelo de questionário utilizado por Jean-Baptiste P.L. Faucher<sup>147</sup> em sua tese de doutorado. As informações que se pretendia extrair desta rodada estão sintetizadas na figura 80. Ressalta-se que as questões de *feedback* foram combinadas com a inclusão de novas questões relacionadas ao tema sobre o qual se estava oferecendo retorno, com a intenção de reduzir o número de páginas do questionário.

<sup>&</sup>lt;sup>145</sup> O questionário foi complementado com uma consulta a Área de Assuntos Docentes para identificar o tempo de vínculo de cada professor com a 'Instituição A'.

<sup>146</sup> Obtidos com o apoio da ferramenta google docs.

<sup>&</sup>lt;sup>147</sup> Este questionário foi acessado por meio de um artigo em meados de maio. Entretanto como a tese de doutorado do autor foi defendida em agosto de 2010 optou-se por usar o documento da tese como referência. O questionário está disponivel no apêndice 3 em sua tese de doutorado '*Reconceptualizing Knowledge Management: Knowledge, Social Energy, and Emergent Leadership in Social Complex Adaptive Systems'(web.)*

#### **Estrutura do Questionário da Segunda Rodada**

*Feedback* sobre o uso do espaço virtual de aprendizagem da 'Instituição A' considerando três categorias significativas que agrupam informações pertinentes aos objetivos da tese que foram extraídos da análise preliminar da primeira rodada: (1) a finalidade de uso do espaço virtual de aprendizagem (2) problemas que inibem o acesso, (3) listagem livre das ferramentas mais usadas e materiais de aprendizagem disponibilizados. Cada uma destas categorias originou uma nova questão de *feedback*

*Feedback acerca da funcionalidade perfil considerando* quatro categorias significativas que agrupam informações pertinentes aos objetivos da tese que foram extraídos da análise preliminar da primeira rodada: (1) a funcionalidade Perfil contribui para o relacionamento interpessoal, (2) há dificuldades para explorar a funcionalidade Perfil para o relacionamento interpessoal, (3) A funcionalidade perfil é desconhecida por estudantes e professores e por isso, não ajuda, (4) A capacitação para o uso da ferramenta contribuiria. Leia cada agrupamento de respostas e assinale aqueles com os quais você concorda

Inclusão de uma nova questão sobre a contribuição da funcionalidade Perfil (e das informações que deveriam ser disponibilizadas por meio desta funcionalidade) para a criação de uma nova personalidade eletrônica com base no pensamento de Pallof e Pratt (2004, p.31) que sugerem a necessidade do desenvolvimento de uma 'personalidade eletrônica' por professores e estudantes possibilitando o conforto mediante a ausência do relacionamento visual O *Feedback* sobre as ferramentas Webmail e Webmail Express foram agrupadas porque de acordo com a Área de Tecnologia da Informação da 'Instituição A' serão incorporadas em uma única ferramenta. *Foram reapresentadas* 

quatro categorias significativas que agrupam informações pertinentes aos objetivos da tese que foram extraídos da análise preliminar da primeira rodada: (1) motivos que justificam o uso da ferramenta de e-mail do espaço virtual de aprendizagem , (2) os problemas que se evidenciam em relação ao uso do e-mail do espaço virtual de aprendizagem, (3) desconhecimento da ferramenta

Inclusão de uma nova questão para verificar: (1) vantagens de uso da ferramenta de e-mail no processo de ensinoaprendizagem; (2) cuidados no uso do e-mail como ferramenta de aprendizagem; (3) possibilidades esta ferramenta oferece.

*Feedback* sobre a adesão às ferramentas deste Menu Interação, sondagem dos motivos para pouca adesão e verificação das possibilidades de contribuição de uma capacitação voltada para estas ferramentas

Inclusão de uma nova questão sobre os tipos de materiais e conteúdos que são explorados nas ferramentas do menu 'interação'(Blog, Enquetes, Grupo de Discussão, Mural, Fórum). Devido a pouca adesão das ferramentas deste menu que são vinculadas as comunidades virtuais de aprendizagem da 'Instituição A', e a intenção de verificar as potencialidades das ferramentas, solicitou-se que os professores considerassem também outros suportes de

aprendizagem assíncrona (e que discriminassem a qual ambiente de suporte se referiam)

*Feedback* sobre a alta adesão da ferramenta Disco Virtual (do Menu Compartilhar) e sondagem dos motivos do desempenho positivo da ferramenta.

Inclusão de uma nova questão sondando: (1) se os conteúdos disponibilizados com maior freqüência no Disco Virtual visam apoiar a aprendizagem de temas teórico-explicativos ou prático-demonstrativos e (2) Que tipo de materiais são explorados com maior freqüência para aprendizagem de conteúdos teórico-explicativos e práticodemonstrativos.

*Feedback sobre o uso das ferramentas* Álbuns e Favoritos do Menu 'Compartilhar' e sondagem dos motivos da pouca adesão a estas ferramentas e da contribuição de uma capacitação com foco nestas ferramentas.

Inclusão de uma nova questão sobre atividades de aprendizagem, tipos de materiais e características das ferramentas Álbunse Favoritos que favorecem a disponibilização de materiais para o curso de Design. Devido a pouca adesão às ferramentas deste menu que são vinculadas às comunidades virtuais de aprendizagem da 'Instituição A', e a intenção de verificar as potencialidades das ferramentas, solicitou-se que os professores considerassem também outros suportes de aprendizagem assíncrona (e que discriminassem a qual ambiente de suporte se referiam)

*Feedback* sobre o uso da ferramenta Trabalho/Atividades do menu educação e sondagem do consenso entre: (1) os motivos que justificam o uso desta ferramenta (ambiental e de sustentabilidade; despersonalizar o processo de avaliação e praticidade da ferramenta) e (2) motivos evidenciados para a não adesão a ferramenta (resistência derivada de experiências frustradas; processo de avaliação e recebimento de trabalhos é apoiado na dinâmica presencial; outras ferramentas suprem a ação de recebimento de trabalhos com mais eficiência). Sondagem da contribuição de uma capacitação com foco nestas ferramentas.

Inclusão de uma nova questão para sondagem sobre a finalidades do uso da ferramenta 'trabalhos/atividades' do menu 'educação' (receber trabalhos realizados ao final das aulas ou receber trabalhos relativos a avaliação bimestral). Inclusão sobre as ferramentas para a aprendizagem assíncrona mais relevantes a serem abordadas: (E-mail; Perfil; Blog; Mural; Grupo de Discussão; Fórum; Enquetes; Disco Virtual; Álbuns; Favoritos; Educação/aprendizagem.

Figura 80 – Estrutura do questionário da segunda rodada.

A primeira versão do questionário foi discutida com a orientadora que fez a seguintes sugestões (1) substituir o estilo sublinhado utilizado para marcar as falas do professores por itálico; (2) reduzir a numeração dos questionários criando categorias (estas sim numeradas) às quais as questões seriam vinculadas facilitando a organização e compreensão das questões; (3) na questão 8 alterar a frase "Marque aquelas ferramentas que você acha que deveríam ser mais exploradas na tese" para "Marque as opções que você considera relevantes". A versão modificada do questionário está no apêndice 04. Esta versão foi utilizada para a realização do pré-teste da segunda rodada. O pré-teste foi realizado entre os dias 19 e 26 de agosto com a participação de seis professores<sup>148</sup> da 'Instituição A' que a exemplo da rodada anterior não participaram do estudo de caso. Na figura 81 apresentam-se as modificações derivadas do pré-teste.

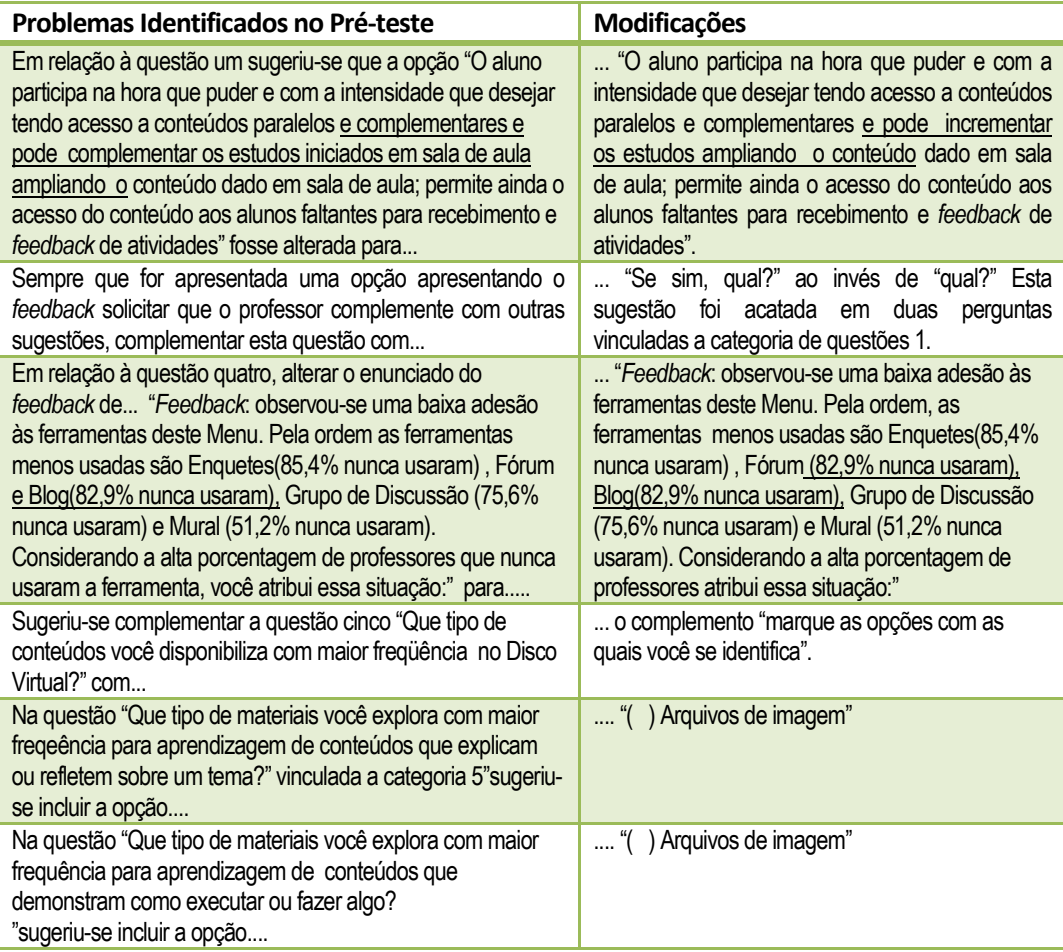

Figura 81 – Alterações realizadas no questionário das segunda rodada a partir do pré-teste

<sup>&</sup>lt;sup>148</sup> Três dos participantes do pré-teste são doutores e atuam nos mestrados oferecidos pela 'Instituição A', Um participante atua na área de Tecnologia da Informação da 'Instituição A'; um participante atua na área de marketing da 'Instituição A' e um é professor do quadro de docentes do curso de Design que participou por demonstrar interesse e por ter sido contratado após o início do estudo de caso).

A partir dos apontamentos levantados no pré-teste foram feitas modificações no questionário; o questionário definitivo da segunda rodada está no apêndice 05.

Com a aplicação do pré-teste observou-se que o tempo médio para responder o questionário correspondia a 45 minutos. Este tempo foi comunicado a cada professor por ocasião do agendamento do horário visando favorecer a escolha de um momento que lhe permitisse responder tranquilamente as questões. No dia e no horário marcado, o questionário foi apresentado e explicado previamente para cada professor. O período de aplicação dos questionários da segunda rodada ocorreu entre os dias 10 de setembro a 01 de outubro de 2010.

Os resultados preliminares<sup>149</sup> da segunda rodada pertinentes aos objetivos da tese foram incluídos como *feedback* na próxima rodada. Os resultados derivados por meio da técnica de Análise de Conteúdo estão no capítulo 6.

# **5.4.5. Planejamento, Pré-teste e Revisão do Questionário da Terceira Rodada**

O foco da terceira rodada foi realizar a sondagem dos professores acerca dos fundamentos pedagógicos e ergonômicos apropriados para cada ferramenta de aprendizagem assíncrona e, para aprendizagem de conhecimentos declarativos e procedurais. Esta etapa foi central para a intenção de socializar as diretrizes levantadas ao longo da fundamentação teórica e, para a intenção do desenvolvimento participativo de diretrizes para a aprendizagem assíncrona no curso de Design. O desafio de manter foco nos objetivos da tese para a elaboração do questionário da terceira rodada diante da quantidade de informações geradas se manteve. Porém, neste questionário, diferentemente da segunda rodada, foi possível separar as questões novas das questões de *feedback*. As novas questões foram posicionadas, estrategicamente, no início do questionário contexto no qual a motivação para responder é maior. Com as questões relacionadas ao *feedback* das rodadas anteriores, o questionário ficou longo. Por isso, visando facilitar a tarefa dos professores, optou-se por não incluir questões abertas.

<sup>&</sup>lt;sup>149</sup> Obtidos com o apoio da ferramenta google docs.

Até assumir seu formato final o questionário foi intensivamente discutido com a orientadora. A partir das discussões se optou por utilizar a escala de likert e por não usar questões abertas. A versão do questionário para o pré-teste está no apêndice 06 ao lado do termo de consentimento. As informações que se pretendia extrair desta rodada estão sintetizadas na figura 82.

**Estrutura do Questionário da Terceira Rodada**

Inclusão de uma questão nova sondando os professores quanto a concordância com requisitos formulados a partir da revisão de literatura para a aprendizagem assíncrona.

Inclusão de uma questão nova para identificar fundamentos Educacionais (mediação pedagógica, aprendizagem significativa, aprendizagem colaborativa, comunidades de aprendizagem *on-line* e design didático) e fundamentos ergonômicos (cognição, emoção, enfoque centrado no usuário e usabilidade, estilos cognitivos de aprendizagem e recursos gráficos para a aprendizagem) são considerados mais relevantes para as ferramentas 'Disco Virtual', 'e-mail', Perfil, 'Trabalho/Atividades', Grupo de Discussão, Blog e Mural. Inclusão de uma questão nova para identificar fundamentos Educacionais (mediação pedagógica, aprendizagem significativa, aprendizagem colaborativa, comunidades de aprendizagem *on-line* e design didático) e fundamentos ergonômicos (cognição, emoção, enfoque centrado no usuário e usabilidade, estilos cognitivos de aprendizagem e recursos gráficos para a aprendizagem) mais relevantes para as categorias de aprendizagem relacionadas a conhecimento procedural e declarativo.

*Feedback* sobre o uso *da* funcionalidade Perfil pode contribuir para configuração da personalidade eletrônica *Feedback* sobre as vantagens do uso do e-mail, cuidados no uso do e-mail e potencial de uso desta ferramenta.

*Feedback* sobre o potencial de uso das ferramentas do Menu Interação 'Blog, Enquetes, Grupo de Discussão, mural, Fórum'

*Feedback* sobre os motivos do desempenho positivo da ferramenta Disco Virtual.

*Feedback* Sobre o uso do Disco Virtual em relação a materiais destinados a aprendizagem assíncrona de conteúdos teóricos e práticos.

*Feedback* sobre o uso atual, o potencial de uso da ferramenta Álbum e das características que favorecem seu uso para aprendizagem.

*Feedback* sobre o uso atual, o potencial de uso da ferramenta Favoritos e das características dela que favorecem seu uso para aprendizagem.

Figura 82 – Estrutura do questionário da terceira rodada.

O pré-teste foi realizado entre os dias 01 a 06 de dezembro com a participação de cinco professores<sup>150</sup> da 'Instituição A' que a exemplo das rodadas anteriores não participaram do estudo de caso. Na figura 83 estão as modificações derivadas do pré-teste.

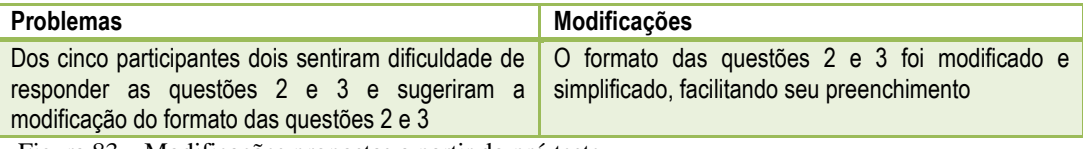

Figura 83 – Modificações propostas a partir do pré-teste.

<sup>&</sup>lt;sup>150</sup> Dois dos participantes do pré-teste atuam no departamento de Design mas não estão incluídos no estudo de caso em virtude da contratação posterior ao início, Um professor atua no departamento de letras, um professor atua na Pró-Reitoria de Ensino e um professor atua na Área de Tecnologia da Informação da 'Instituição A'.

O questionário definitivo da terceira rodada está no apêndice 07. Com a aplicação do pré-teste observou-se que o tempo médio de resposta correspondia a 45 minutos. Este tempo foi comunicado a cada professor por ocasião do agendamento do horário visando favorecer a escolha de um momento que lhe permitisse responder tranquilamente as questões. No dia e no horário marcado, o questionário foi apresentado e explicado previamente para cada professor. O período de aplicação dos questionários da terceira rodada ocorreu entre os dias 7 de dezembro de 2010 e 15 de fevereiro de 2011.

Neste estágio do estudo de caso, optou-se por iniciar e concluir a análise de conteúdo dos resultados obtidos nas três rodadas antes de planejar, revisar e conduzir a quarta rodada. Esta decisão derivou da intenção de incluir na quarta rodada eventuais pendências das rodadas anteriores

## **5.4.6. Planejamento, Pré-teste e Revisão do Questionário da Quarta Rodada**

Após a realização da análise de conteúdo das rodadas anteriores, o foco da quarta rodada foi levantar informações pendentes ao longo das outras rodadas, e reapresentar os problemas levantados ao longo das rodadas anteriores com a intenção de hierarquizá-los. As informações que se pretendia extrair desta rodada estão sintetizadas na figura 84.

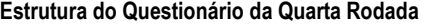

| Inclusão de uma errata sobre o uso dos fundamentos Educacionais (mediação pedagógica, aprendizagem significativa,<br>aprendizagem colaborativa, comunidades de aprendizagem on-line e design didático) e fundamentos ergonômicos<br>(cognição, emoção, enfoque centrado no usuário e usabilidade, estilos cognitivos de aprendizagem e recursos gráficos<br>para a aprendizagem) para a ferramenta mural. |  |  |  |  |  |  |  |
|----------------------------------------------------------------------------------------------------|--|--|--|--|--|--|--|
| Feedback dos problemas levantados ao longo das rodadas visando identificar sua relevânica para hierarquizar as<br>informações.                                                                                                    |  |  |  |  |  |  |  |

Figura 84 – Estrutura do questionário da quarta-rodada

O pré-teste foi realizado entre os dias 01 a 15 de maio de 2011 com a participação de quatro professores<sup>151</sup> da 'Instituição A' que a exemplo das rodadas anteriores não participaram do estudo de caso. O questionário da quarta rodada

<sup>&</sup>lt;sup>151</sup> dois dos participantes do pré-teste atuam na Área de Tecnologia da Informação da 'Instituição A', o terceiro é professor do Curso de Sistemas da Informação e o quarto é chefe de graduação vinculado a Pró-Reitoria de Ensino (PROEN). A escolha destes professores teve a intenção de contar com um olhar crítico sobre as informações que constavam no questionário.

usado no pré-teste está no apêndice 08. As modificações derivadas do pré-teste estão na figura 85.

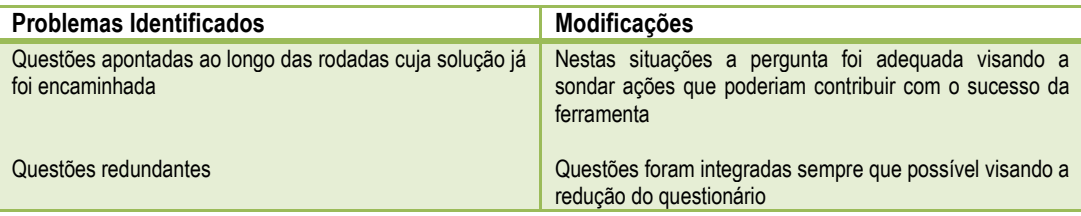

Figura 85 – Modificações propostas a partir do pré-teste.

O questionário definitivo usado na quarta rodada está no apêndice 09. O tempo médio de resposta deste questionário foi de aproximadamente 10 minutos, informação que foi repassada aos participantes antes da aplicação do questionário.

# **5.5. Considerações Para a Tese**

Neste capítulo procurou-se evidenciar a **estruturação e o planejamento do estudo de caso** incluindo a **pesquisa descritiva** realizada e a **aplicação da técnica Delphi**. Os resultados da pesquisa descritiva foram apresentados ao longo do capítulo . Já os questionários para a condução das rodadas Delphi estão nos apêndices 2 a 9. A partir das respostas obtidas nos questionários foi conduzida a análise de conteúdo que está descrita no capítulo 6.